АНО ВО «Межрегиональный открытый социальный институт»

**УТВЕРЖДЕНО** 

на заседании Совета факультета<br>экономики и информационной безопасности экономики и информационной освоильств<br>Протокол заседания Совета факультета<br>№ 14 % 14 % 1440 0 3 2018 г.<br>Декан факультета экономики и информационной безопасности Т.А. Сафина

ОДОБРЕНО на заседании кафедры информационной безопасности Протокол заседания кафедры<br>№ <u>*Ш*«ЗО» люде</u> 2018 г. Зав. кафедрой информационной безопасности / Урга / Т.М. Гусакова

#### РАБОЧАЯ ПРОГРАММА

по дисциплине Разработка и создание Web-ресурсов (наименование) образовательная программа 38.03.05 Бизнес-информатика, «Электронный бизнес»

форма обучения

очная, заочная

ПРОГРАММА РАЗРАБОТАНА

доцент, канд пед. наук, доцент Никитин П.В.<br>(должность, Ф. И. О., ученая степень, звание автора(ов) программы)

Йошкар-Ола, 2018

# **Содержание**

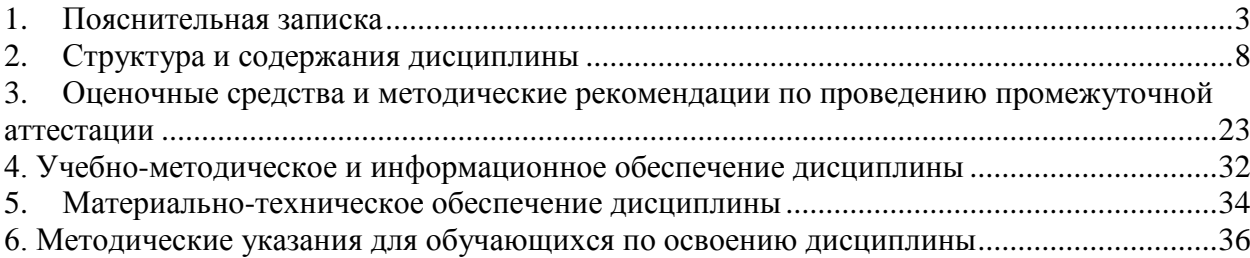

#### **1. Пояснительная записка**

<span id="page-2-0"></span>**Цель изучения дисциплины:** освоение практических приемов Webконструирования и Web-программирования.

# **Место дисциплины в учебном плане:**

Предлагаемый курс относится к обязательным дисциплинам вариативной части образовательной программы 38.03.05 Бизнес-информатика. Электронный бизнес.

## **Дисциплина «Разработка и создание Web-ресурсов» обеспечивает овладение следующими компетенциями:**

начинает/продолжает формирование профессиональной компетенции:

управление контентом предприятия и Интернет-ресурсов, процессами создания и использования информационных сервисов (контент-сервисов) (ПК-6) – 1/2 этап;

продолжает формирование профессиональной компетенции:

умение разрабатывать контент и ИТ-сервисы предприятия и интернет-ресурсов (ПК-16) – 2/2 этап.

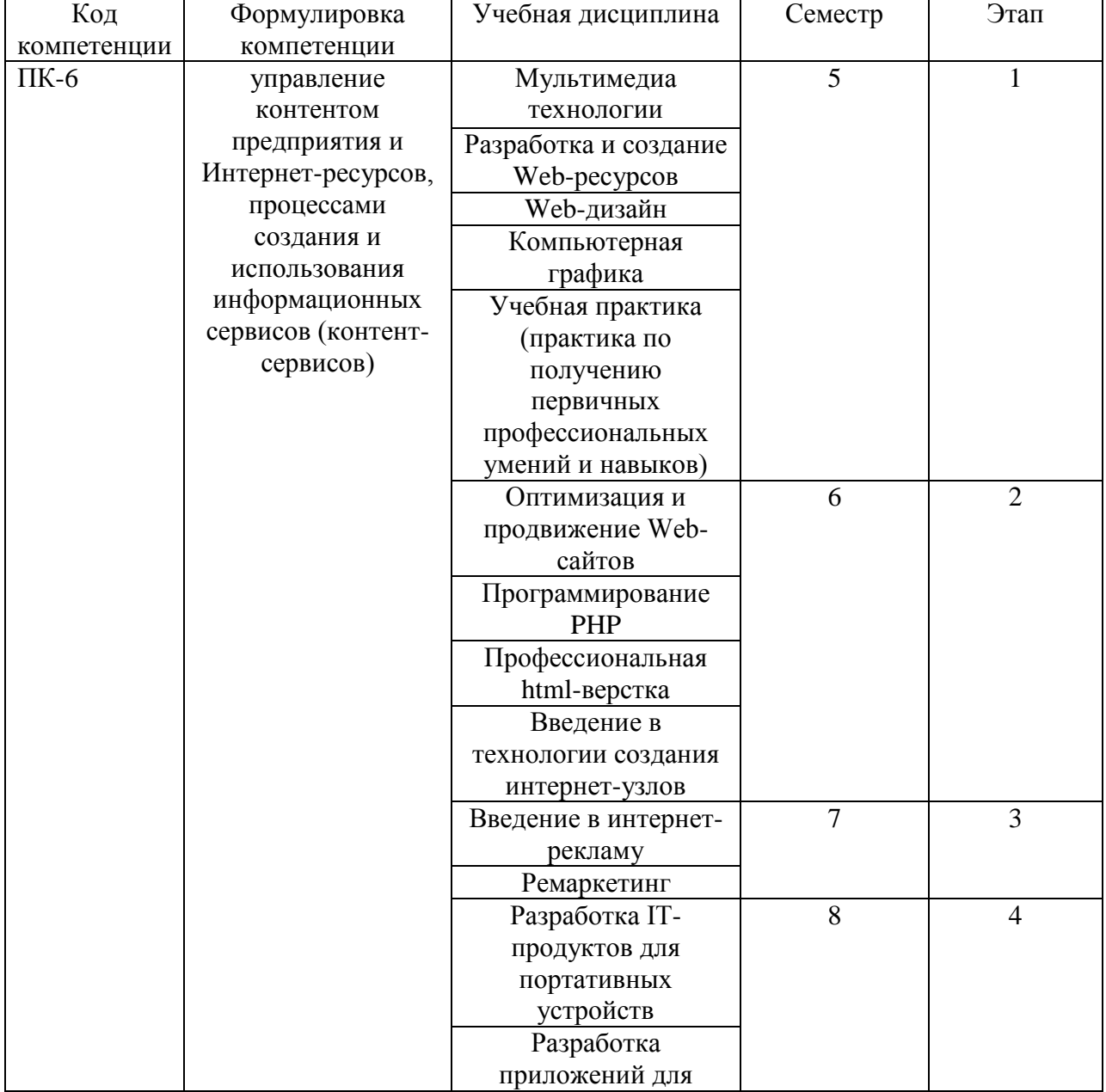

#### **Этапы формирования компетенции (очная форма обучения)**

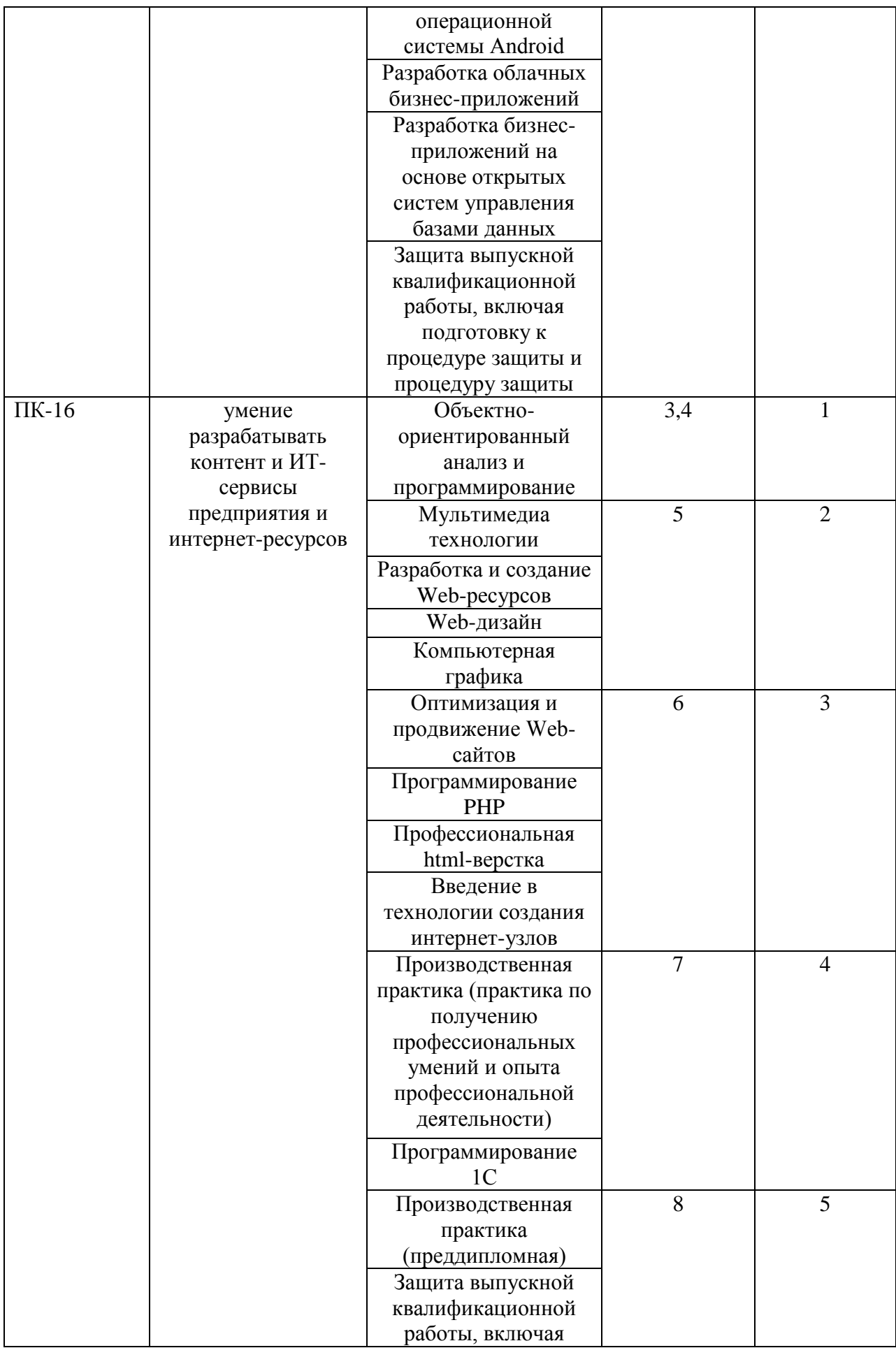

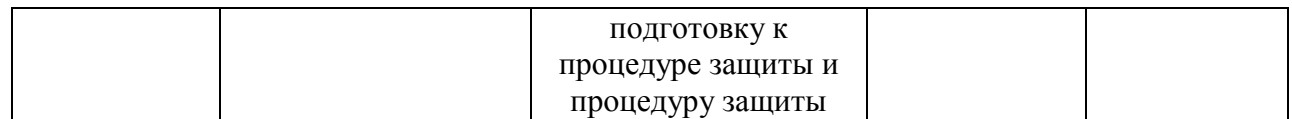

## **Этапы формирование компетенции**

#### **(заочная форма обучения)**

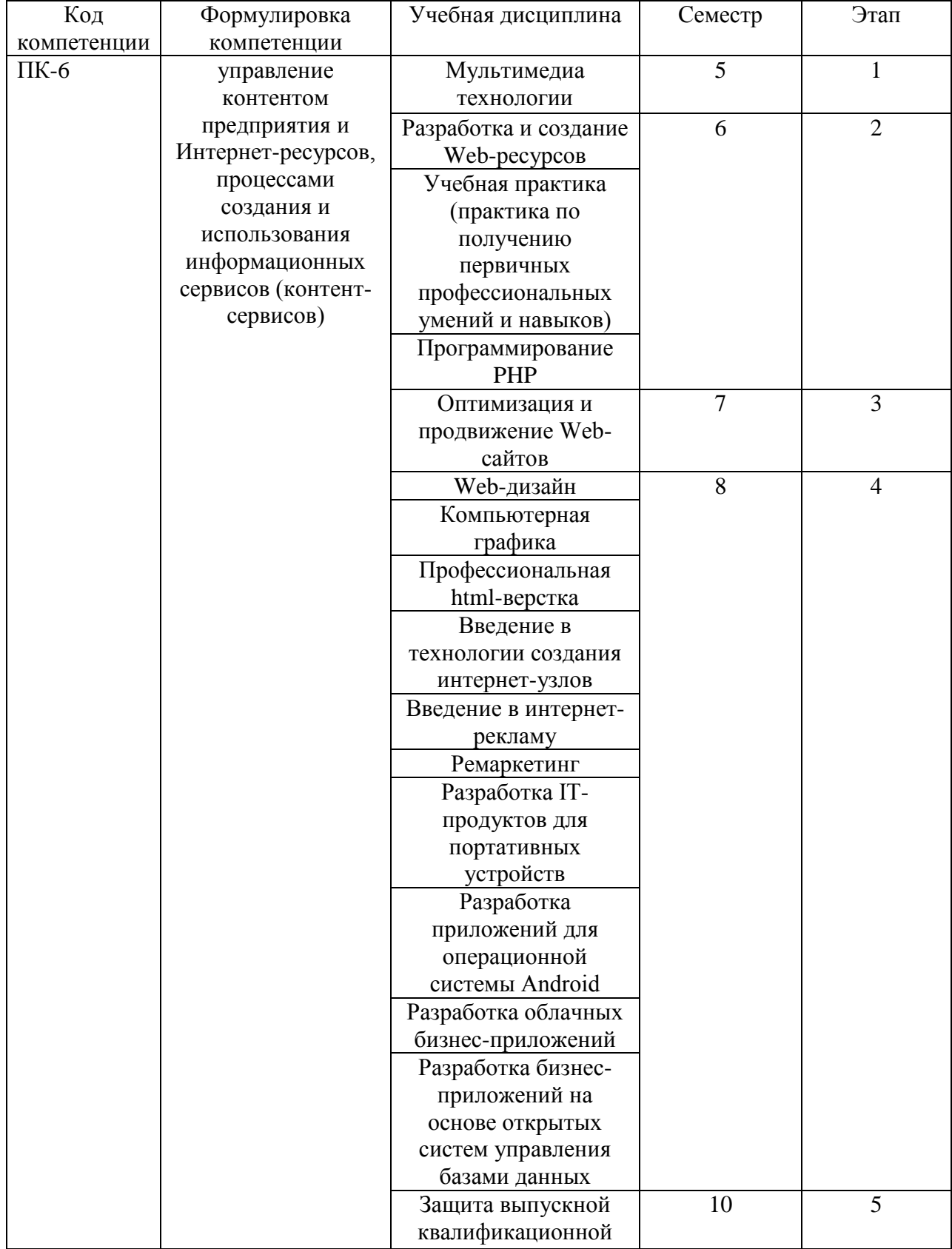

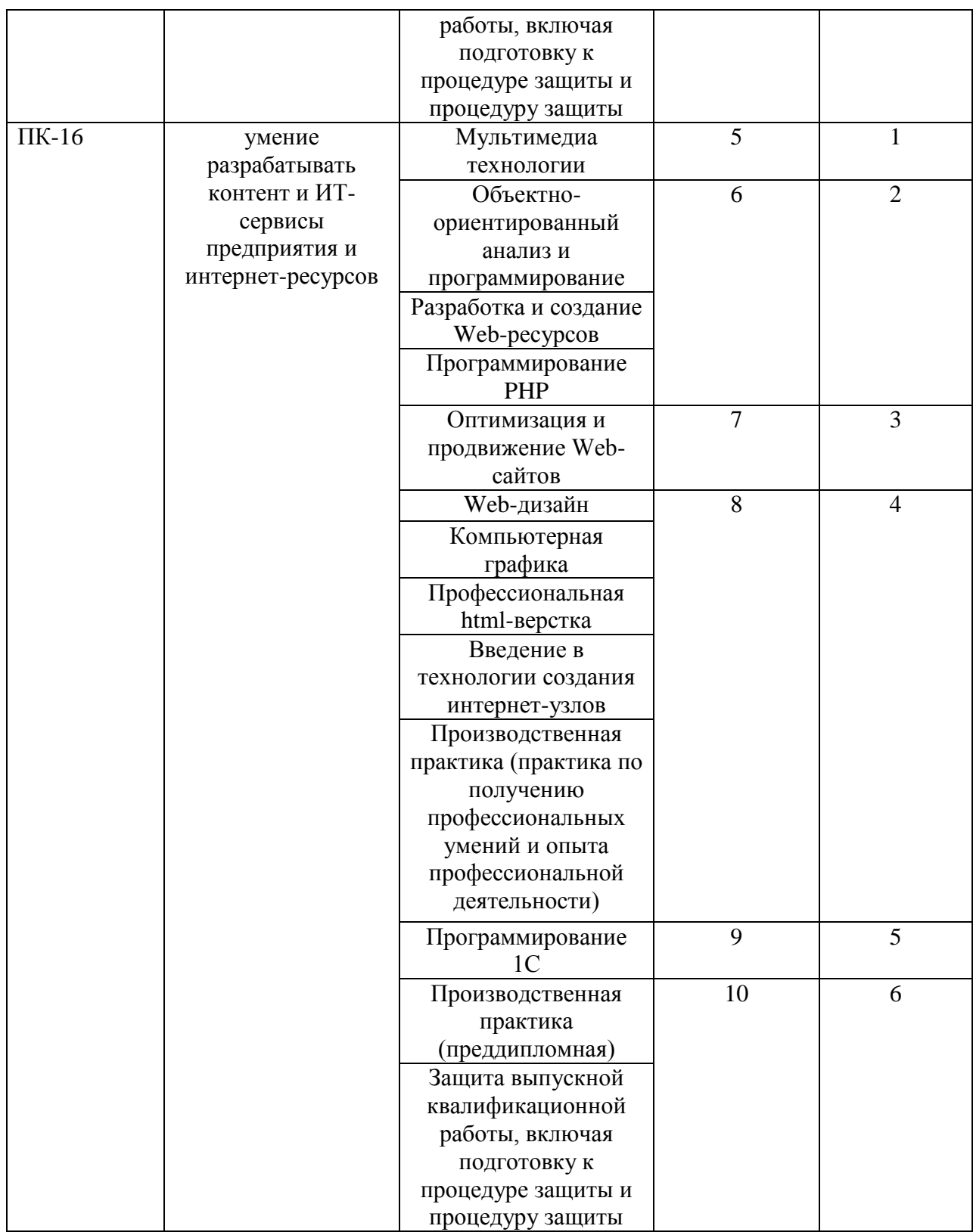

# **В результате освоения дисциплины обучающийся должен:**

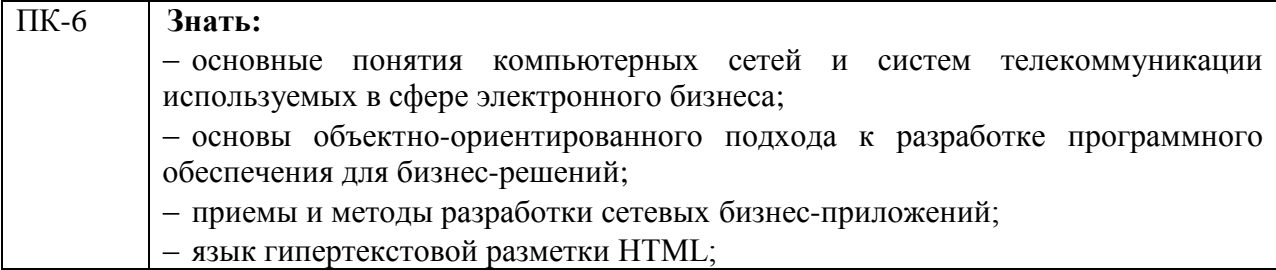

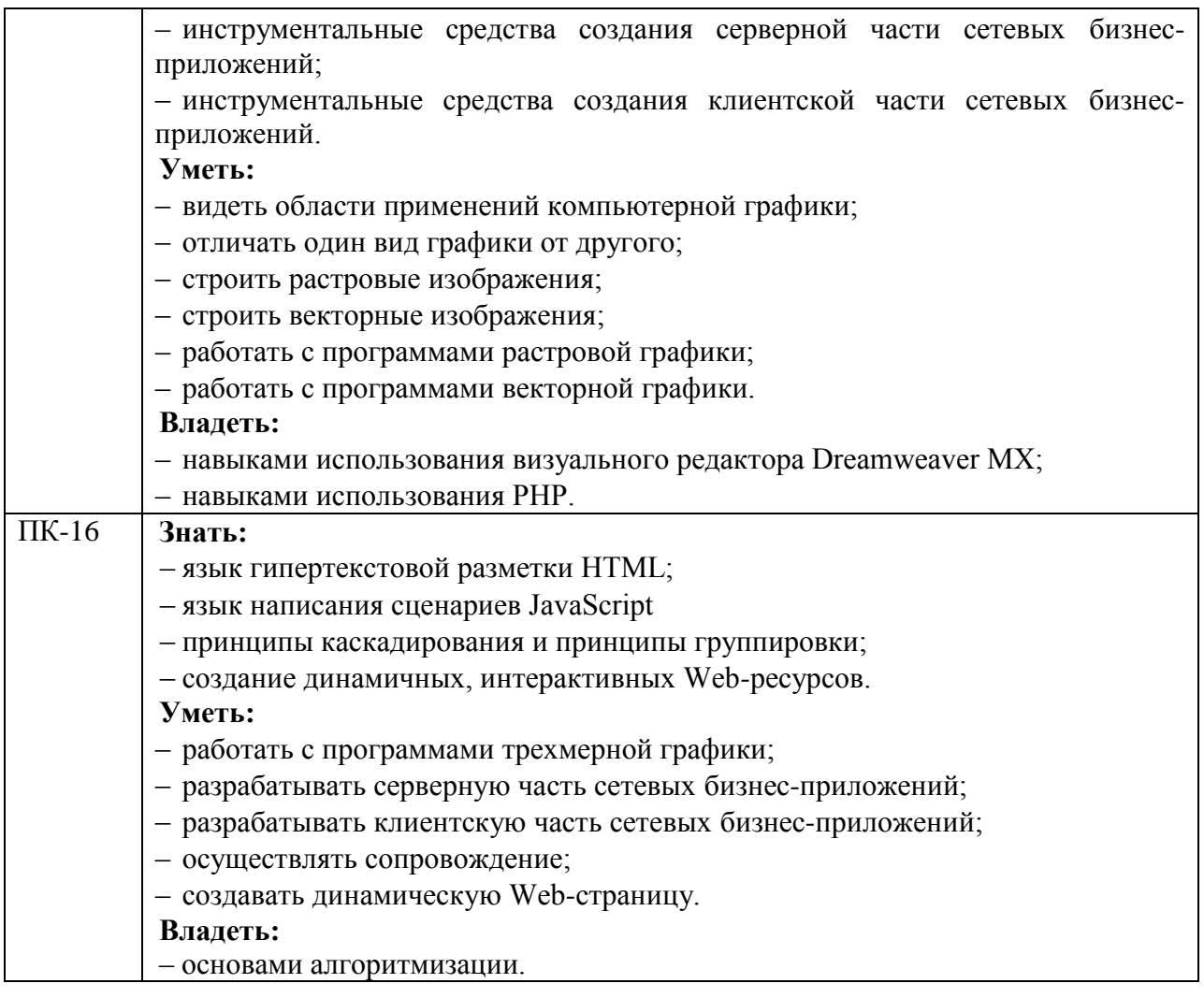

**Формы текущего контроля успеваемости студентов:** устный опрос, доклад реферат.

**Формы промежуточной аттестации:** экзамен.

## **2. Структура и содержания дисциплины**

Трудоемкость 3 зачетные единицы, 108 часов, из них:

<span id="page-7-0"></span>очная форма обучения: 20 лекционных, 30 практических занятий, 40 часов самостоятельной работы, 18 часов контроль.

заочная форма обучения: 4 лекционных, 8 практических, 87 часов самостоятельной работы, 9 часов контроль.

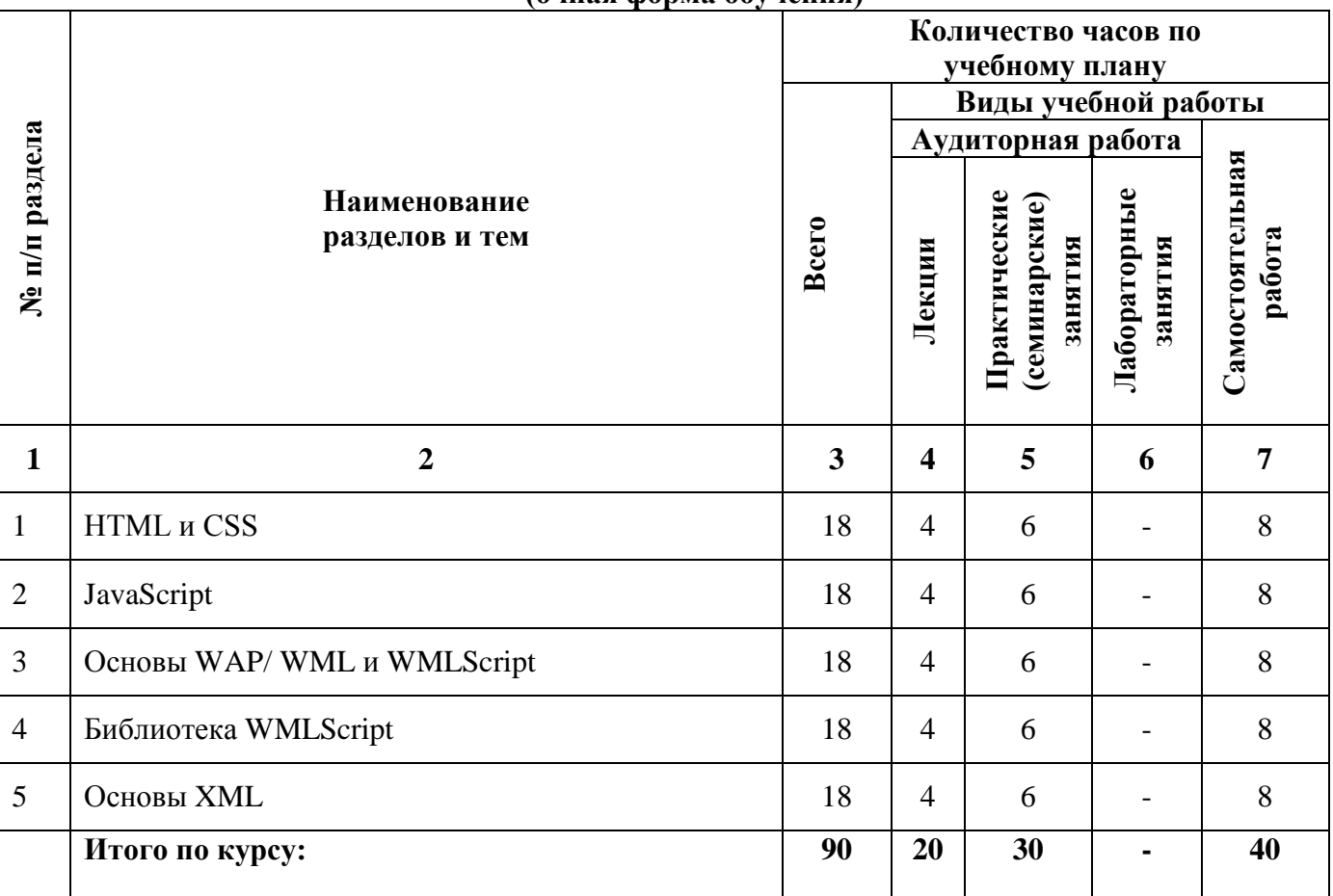

## **2.1. Тематический план учебной дисциплины (очная форма обучения)**

# **(заочная форма обучения)**

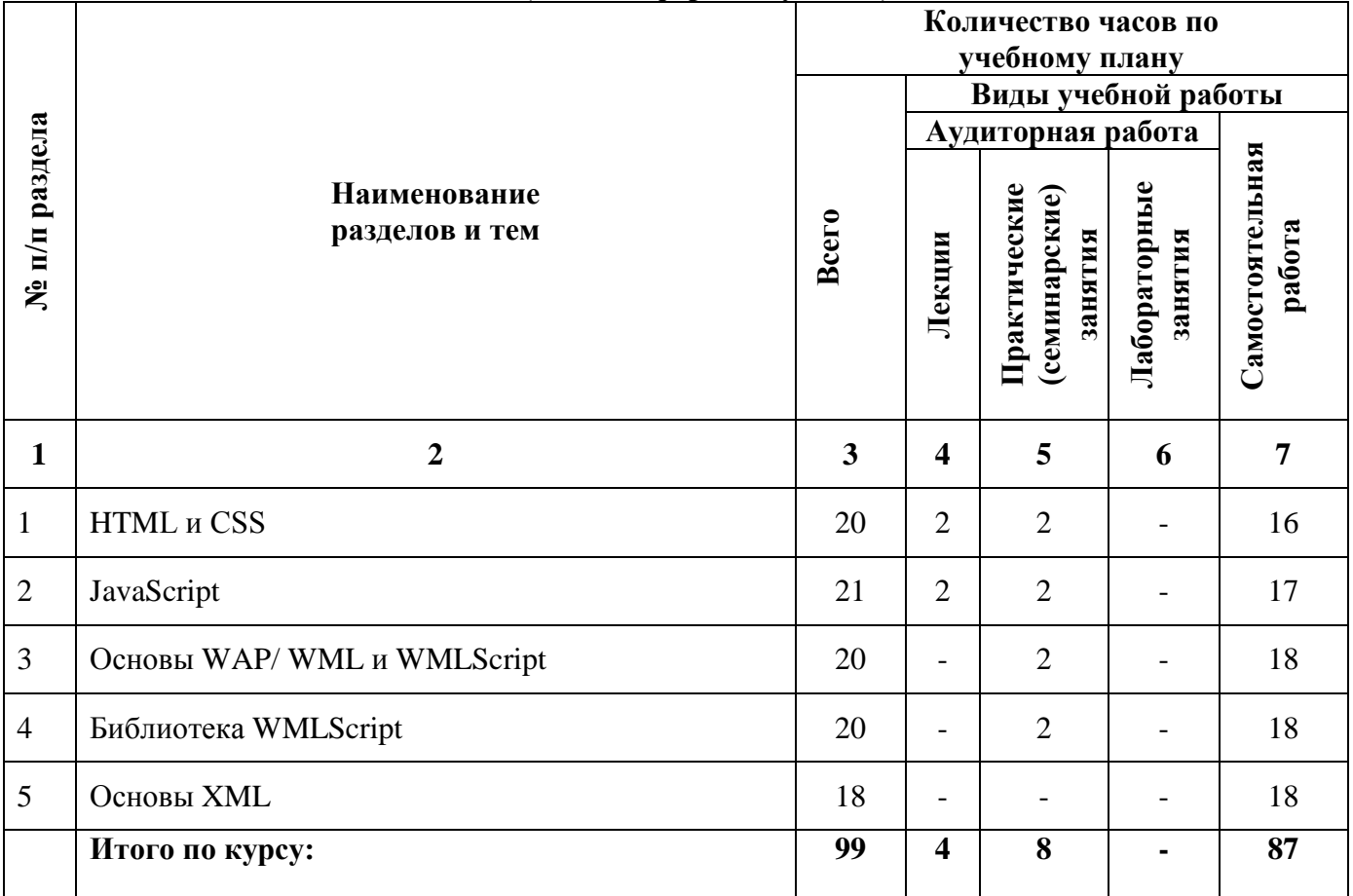

# **2.2. Тематический план лекций:**

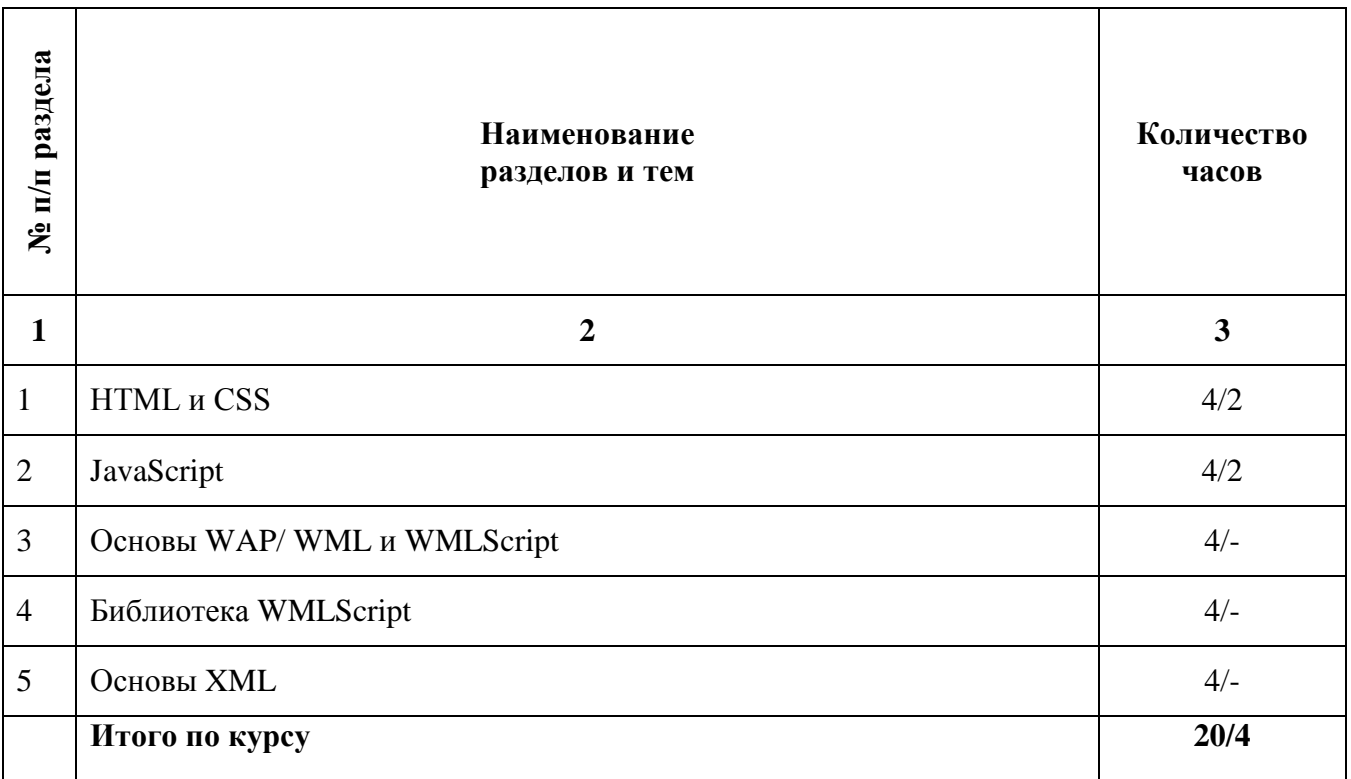

## **Содержание лекционных занятий Тема 1. HTML и CSS**

# **План:**

- 1. Введение в HTML и CSS.
- 2. Структура HTML- документа и элементы разметки заголовка документа.
- 3. Контейнеры тела документа Основные теги тела документов.
- 4. Графика.
- 5. Таблицы.
- 6. Формы.
- 7. Фреймы.

# **Тема 2. JavaScript**

## **План:**

- 1. Назначение и применение JavaScript .
- 2. Программирование свойств окна браузера.
- 3. Программирование форм.
- 4. Программирование графики.
- 5. Программирование гипертекстовых переходов.
- 6. Программирование «за кадром».

# **Тема 3. Основы WAP/ WML и WMLScript**

## **План:**

- 1. Таблицы, изображения и ссылки
- 2. Ввод и задачи. Таймер и перемещение.

# **Тема 4. Библиотека WMLScript**

## **План:**

1. Библиотека WMLScript

2. Библиотеки URL и WMLBrowser

## **Тема 5. Основы XML**

## **План:**

- 1. Знакомство с XML
- 2. Создание и отображение вашего первого XML- документов.
- 3. Создание корректно сформированных XML документов.
- 4. Добавление комментариев, инструкций по обработке разделов CDATA.
- 5. Создание валидных XML-документов.
- 6. Определение и использование примитивов.
- 7. Отражение XML-документов с использованием таблиц каскадных стилей.
- 8. Отражение XML-документов с использованием связывания данных.

9. Отображение XML-документов с использованием сценариев объектной модели документа.

10. Отображение XML-документов с использованием XSL-таблиц стилей.

## **Основная литература**

1. Ахтямова, С.С. Программа CorelDRAW. Основные понятия и принципы работы: учебное пособие / С.С. Ахтямова, А.А. Ефремова, Р.Б. Ахтямов ; Министерство образования и науки России, Федеральное государственное бюджетное образовательное учреждение высшего профессионального образования «Казанский национальный исследовательский технологический университет». - Казань : Издательство КНИТУ, 2014. 112 с.: То же [Электронный ресурс]. - URL: [http://biblioclub.ru/index.php?page=book&id=427713.](http://biblioclub.ru/index.php?page=book&id=427713) (Электронная библиотечная система «Университетская библиотека ONLINE»)

2. Савельев, А.О. HTML5. Основы клиентской разработки / А.О. Савельев, А.А. Алексеев. - 2-е изд., испр. - Москва : Национальный Открытый Университет «ИНТУИТ», 2016. - 272 с.; То же [Электронный ресурс]. - URL: [http://biblioclub.ru/index.php?page=book&id=429150.](http://biblioclub.ru/index.php?page=book&id=429150) (Электронная библиотечная система «Университетская библиотека ONLINE»)

## **Дополнительная литература**

1. Крахоткина, Е.В. Технологии разработки Internet-приложений : учебное пособие / Е.В. Крахоткина ; Министерство образования и науки Российской Федерации, Федеральное государственное автономное образовательное учреждение высшего профессионального образования «Северо-Кавказский федеральный университет». - Ставрополь : СКФУ, 2016. - 124 с.; То же [Электронный ресурс]. URL: <http://biblioclub.ru/index.php?page=book&id=459070> (Электронная библиотечная система «Университетская библиотека ONLINE»)

2. Малашкевич, В.Б. Интернет-программирование : лабораторный практикум / В.Б. Малашкевич ; Поволжский государственный технологический университет. - Йошкар-Ола : ПГТУ, 2017. - 96 с.; То же [Электронный ресурс]. - URL: <http://biblioclub.ru/index.php?page=book&id=476400> (Электронная библиотечная система «Университетская библиотека ONLINE»)

3. Мартиросян, К.В. Интернет-технологии : учебное пособие / К.В. Мартиросян, В.В. Мишин ; Министерство образования и науки Российской Федерации, Федеральное государственное автономное образовательное учреждение высшего профессионального образования «Северо-Кавказский федеральный университет». - Ставрополь : СКФУ, 2015. 106 с.; То же [Электронный ресурс]. URL: <http://biblioclub.ru/index.php?page=book&id=457443> (Электронная библиотечная система «Университетская библиотека ONLINE»)

### **Информационно-cправочные системы, профессиональные базы данных и интернетресурсы**

1. Иллюстраторское агентство Bang! Bang! [Электронный ресурс]. – Режим доступа: https://bangbangstudio.ru/

2. Ucreative [Электронный ресурс]. – Режим доступа: <http://www.ucreative.com/design>

3. [David Airey.](https://www.davidairey.com/) [Электронный ресурс]. – Режим доступа: <https://www.davidairey.com/>

4. [Каталог фрилансеров](https://www.fl.ru/freelancers/) [Электронный ресурс]. – Режим доступа:<https://www.fl.ru/>

5. Профессиональная база данных по бизнес-информатике [Электронный ресурс]. - Режим доступа: [http://dorlov.blogspot.ru/p/blog-page\\_3151.html](http://dorlov.blogspot.ru/p/blog-page_3151.html)

6. СПС «Консультант Плюс», СПС «Гарант» (договор о сотрудничестве от 23.09.2013 г. с ЗАО «Компьютерные технологии» (ПС Гарант)), регистрационный лист зарегистрированного пользователя ЭПС «Система ГАРАНТ» от 16.02.2012 г. №12-40272- 000944; договоры с ООО «КонсультантПлюс Марий Эл» №2017-СВ-4 от 28.12.2016 г

# **2.3. Тематический план практических (семинарских) занятий**

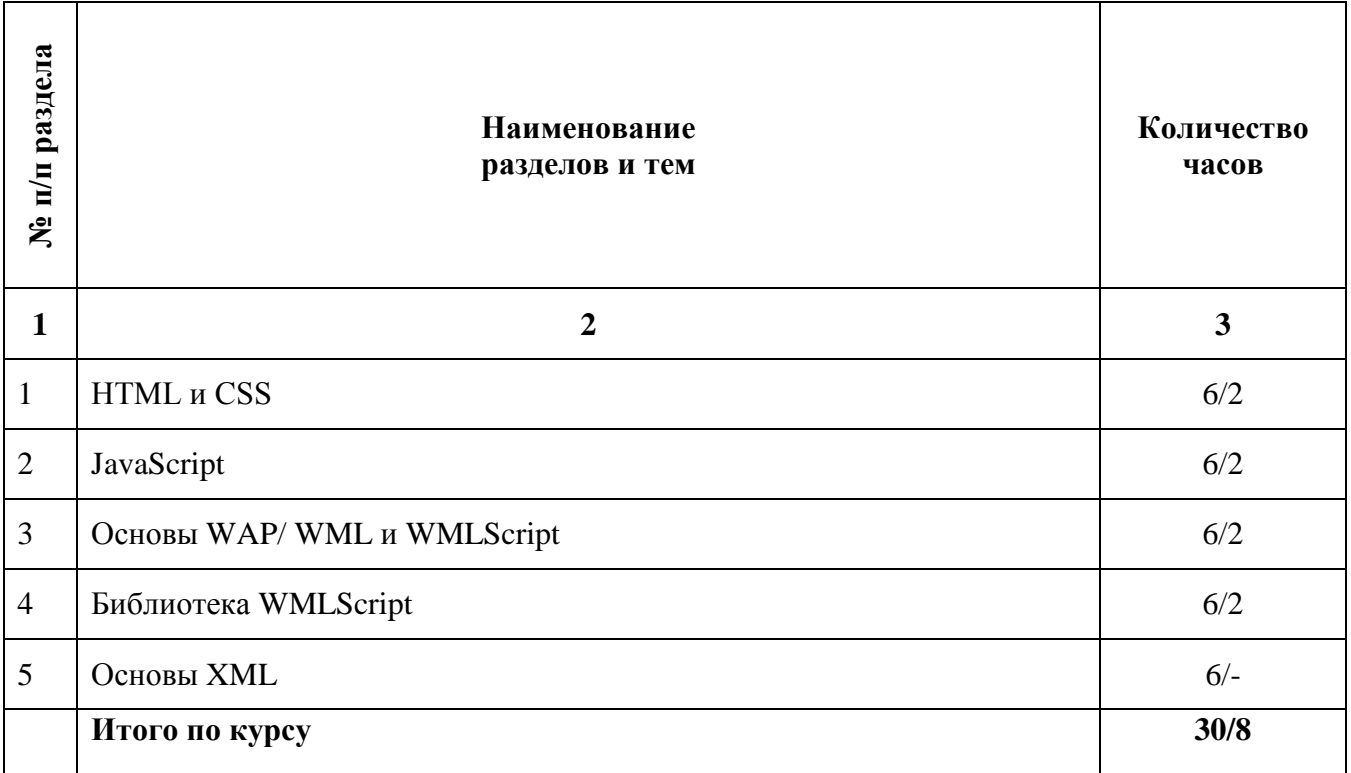

## **Содержание практических занятий Тема 1. HTML и CSS**

- 1. Разработка алгоритма простого приложения
- 2. Структура HTML- документа и элементы разметки заголовка документа.
- 3. Контейнеры тела документа Основные теги тела документов.

# **Тема 2. JavaScript**

- 1. Разработка кода простого приложения
- 2. Назначение и применение JavaScript .
- 3. Программирование свойств окна браузера.

# **Тема 3. Основы WAP/ WML и WMLScript**

- 1. Создание страницы выводимой Wap-браузером
- 2. Способы создания таблиц, ссылок, изображений в WML
- 3. Способы выбора вариантов. Методы проверки и компиляции кода.

## **Тема 4. Библиотека WMLScript**

1. Создание связи между компонентами с помощью страницы Diagram редактора

кода

- 2. Способы создания таблиц, ссылок, изображений в WML
- 3. Способы выбора вариантов.

# **Тема 5. Основы XML**

- 1. Создание и отображение XML-документов.
- 2. Создание и отображение вашего первого XML- документов.
- 3. Создание корректно сформированных XML документов.
- 4. Создание валидных XML-документов.

#### **Основная литература**

1. Ахтямова, С.С. Программа CorelDRAW. Основные понятия и принципы работы: учебное пособие / С.С. Ахтямова, А.А. Ефремова, Р.Б. Ахтямов ; Министерство образования и науки России, Федеральное государственное бюджетное образовательное учреждение высшего профессионального образования «Казанский национальный исследовательский технологический университет». - Казань : Издательство КНИТУ, 2014. 112 с.; То же [Электронный ресурс]. - URL: [http://biblioclub.ru/index.php?page=book&id=427713.](http://biblioclub.ru/index.php?page=book&id=427713) (Электронная библиотечная система «Университетская библиотека ONLINE»)

2. Савельев, А.О. HTML5. Основы клиентской разработки / А.О. Савельев, А.А. Алексеев. - 2-е изд., испр. - Москва : Национальный Открытый Университет «ИНТУИТ», 2016. - 272 с.: То же  $[5]$ лектронный ресурс]. - URL: [http://biblioclub.ru/index.php?page=book&id=429150.](http://biblioclub.ru/index.php?page=book&id=429150) (Электронная библиотечная система «Университетская библиотека ONLINE»)

#### **Дополнительная литература**

1. Крахоткина, Е.В. Технологии разработки Internet-приложений : учебное пособие / Е.В. Крахоткина ; Министерство образования и науки Российской Федерации, Федеральное государственное автономное образовательное учреждение высшего профессионального образования «Северо-Кавказский федеральный университет». - Ставрополь : СКФУ, 2016. - 124 с.; То же [Электронный ресурс]. URL: <http://biblioclub.ru/index.php?page=book&id=459070> (Электронная библиотечная система «Университетская библиотека ONLINE»)

2. Малашкевич, В.Б. Интернет-программирование : лабораторный практикум / В.Б. Малашкевич ; Поволжский государственный технологический университет. - Йошкар-Ола : ПГТУ, 2017. - 96 с.; То же [Электронный ресурс]. - URL: <http://biblioclub.ru/index.php?page=book&id=476400> (Электронная библиотечная система «Университетская библиотека ONLINE»)

3. Мартиросян, К.В. Интернет-технологии : учебное пособие / К.В. Мартиросян, В.В. Мишин ; Министерство образования и науки Российской Федерации, Федеральное государственное автономное образовательное учреждение высшего профессионального образования «Северо-Кавказский федеральный университет». - Ставрополь : СКФУ, 2015. 106 с.; То же [Электронный ресурс]. URL: <http://biblioclub.ru/index.php?page=book&id=457443> (Электронная библиотечная система «Университетская библиотека ONLINE»)

## **Информационно-cправочные системы, профессиональные базы данных и интернетресурсы**

1. Иллюстраторское агентство Bang! Bang! [Электронный ресурс]. – Режим доступа: https://bangbangstudio.ru/

2. Ucreative [Электронный ресурс]. – Режим доступа: <http://www.ucreative.com/design>

3. [David Airey.](https://www.davidairey.com/) [Электронный ресурс]. – Режим доступа: <https://www.davidairey.com/>

4. [Каталог фрилансеров](https://www.fl.ru/freelancers/) [Электронный ресурс]. – Режим доступа: <https://www.fl.ru/>

5. Профессиональная база данных по бизнес-информатике [Электронный ресурс]. - Режим доступа: [http://dorlov.blogspot.ru/p/blog-page\\_3151.html](http://dorlov.blogspot.ru/p/blog-page_3151.html)

6. СПС «Консультант Плюс», СПС «Гарант» (договор о сотрудничестве от 23.09.2013 г. с ЗАО «Компьютерные технологии» (ПС Гарант)), регистрационный лист зарегистрированного пользователя ЭПС «Система ГАРАНТ» от 16.02.2012 г. №12-40272- 000944; договоры с ООО «КонсультантПлюс Марий Эл» №2017-СВ-4 от 28.12.2016 г

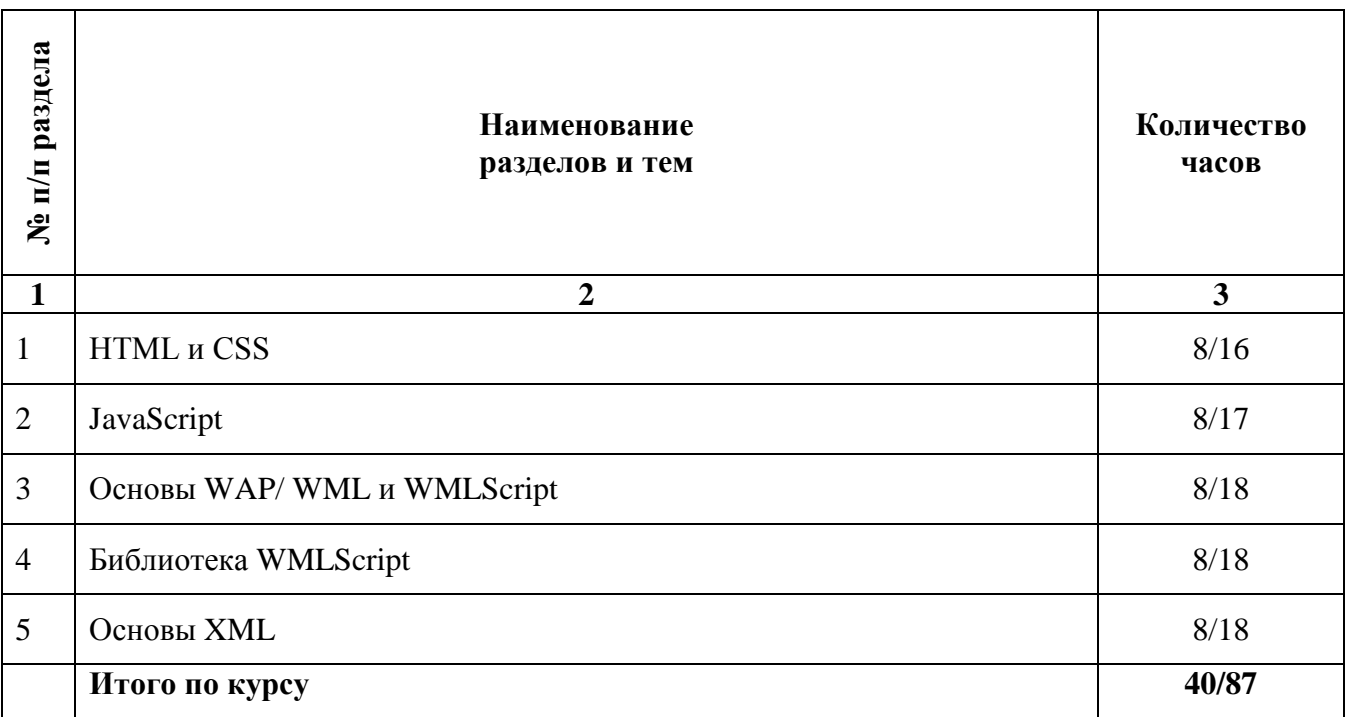

# **2.4. Тематический план самостоятельной работы**

## **Содержание самостоятельной работы Тема 1. HTML и CSS**

#### **План:**

1. Основные понятия. История развития. Области применения.

2. Назначение заголовка Web-страницы, основные контейнеры заголовка, основные элементы разметки, использование основных контейнеров заголовка, применение элементов разметки. Основные правила создания корректной Web-страницы.

3. Теги для управления разметкой. Способы создания списков в HTML. Способы задания гипертекстовых ссылок. Комментарии в языке. Преформатированный ввод. Горизонтальные линейки.

4. Методы использования графики. Основные форматы графических файлов. Понятие активных изображений, необходимость активных изображений. Преобразование форматов графических файлов. Изображение в миниатюре.

5. Средства описания таблиц. Средства написания и методы создания таблиц. Необходимость использования таблиц для дизайна страницы. Использование таблиц.

6. Понятие формы. Способы определения элементов управления формами. Способы создания многострочных областей ввода текста. Использование списков в форме. Основные теги для работы с формами.

7. Основные понятия фреймов. Алгоритм работы с фреймами. Способы создания вложенных и множественных кадровых структур.

## **Тема 2. JavaScript**

## **План:**

1. Понятие объектной модели применительно к JavaScript. Способы размещения кода на странице. Обработчики событий в JavaScript. Свойства. Методы. События. URLсхема JavaScript. Обработчики событий. Подстановка. Вставка. Размещение кода. Условная генерация разметки на стороне браузера. Иерархия классов.

2. Понятие полей статуса. Типы браузеров. Способы управления окнами. Методы передачи фокуса во фрейм. Программно определять и выполнить историю перемещений на странице. Управление окнами.

3. Определение контейнера. Методы и способы использование текста в полях ввода, списков, выпадающих меню, кнопок, и обмен данными.

4. Объект Image. Способы оптимизации отображений. Способы создания вертикальных и горизонтальных меню. Способы создания вложенных меню. Изменение картинки. Мультипликация. Оптимизация изображения. Графика и таблицы. Графика и отображение событий.

5. Основные свойства и методы объекта URL. Массивы встроенных и гипертекстовых ссылок. Замена атрибутов. Изменение части. Обработка событий. Схема URL.

6. Типы и структуры данных. Способы задания и методы работы с массивами. Определение «функций», «объектов», «прототипов». Основные операторы языка. Модель безопасности. Невидимый фрейм. Управление фокусом. Код во внешнем файле.

#### **Тема 3. Основы WAP/ WML и WMLScript**

## **План:**

1. Основные понятия и определения WAP. Основные понятия и определения WML. Способы создания таблиц, ссылок, изображений в WML

2. Определение поля ввода. Способы выбора вариантов. Методы проверки и компиляции кода.

#### **Тема 4. Библиотека WMLScript**

#### **План:**

1. Библиотеки WMLScript Dialoges WMLScript Float. Библиотека Lang. Использование функции библиотеки. Подключение библиотек. Библиотека String. Основные функции библиотеки.

2. Основные функции библиотеки. Подключение библиотек. Создание таблиц оптимизации.

#### **Тема 5. Основы XML**

#### **План:**

1. Определение языка XML. Проблемы решаемые языка XML. Создание XML документов. Официальные концептуальные цели XML. Стандартные приложения XML, повышающие качество документов. Реальное использование XML.

2. Создание XML- документов. Анатомия XML-документов. Пролог. Элемент. Документ. Некоторые базовые правила. Отображение документов. Использование таблиц каскадных стилей.

3. Составные части корректно-сформированного XML-документа. Структуры элемента. Способы задания атрибутов для элемента. Правила корректного задания атрибутов. Способы преобразования содержимого в атрибуты.

4. Способы добавления комментариев. Форма записи комментариев. Форма записи инструкций по обработке. Форма записи раздела CDATA.

5. Основной критерий валидности документа. Преимущества использования валидных документов. Способы нумерованных типов. Способы преобразования корректно-сформированного документа в валидный. Создание и добавление DTD. Использование подмножества DTD.

6. Основные понятия и определения примитивов. Типы примитивов. Объявление примитивов. Объявление нотаций. Методы вставки ссылок на примитив. Методы вставки ссылок на символы. Объявление документа автономным. Добавление примитивов в документ.

7. Способы создания файлов таблиц стилей. Основные этапы при использовании таблицы каскадных стилей. Способы импорта других таблиц стилей. Способы вставки элементов HTML в XML-документы. Методы установки свойств позиционирования, просвета, размеров и т.д. Использование псевдо-элементов.

8. Основные шаги**.** Способы установки связи XML-документа с HTMLстраницей. Способы передачи HTML-разметки. Использование табличного сцепления данных. Отображение документа по отдельным записям. Способы обновления накопленных данных XML. Использование DTD при связывании данных.

9. Структура DOM. Методы и свойства объекта NodeList. Использование объекта NodeList. Способы извлечения символьных данных элемента. Получение доступа к примитивам и нотациям XML. Проверка валидности XML-документа.

10. Основы использования XSL-таблиц стилей. Способы отображения переменного числа элементов. Фильтрация и сортировка данных XML. Доступ к атрибутам XML.

#### **Основная литература**

1. Ахтямова, С.С. Программа CorelDRAW. Основные понятия и принципы работы: учебное пособие / С.С. Ахтямова, А.А. Ефремова, Р.Б. Ахтямов ; Министерство образования и науки России, Федеральное государственное бюджетное образовательное учреждение высшего профессионального образования «Казанский национальный исследовательский технологический университет». - Казань : Издательство КНИТУ, 2014. 112 с.: То же [Электронный ресурс]. - URL: [http://biblioclub.ru/index.php?page=book&id=427713.](http://biblioclub.ru/index.php?page=book&id=427713) (Электронная библиотечная система «Университетская библиотека ONLINE»)

2. Савельев, А.О. HTML5. Основы клиентской разработки / А.О. Савельев, А.А. Алексеев. - 2-е изд., испр. - Москва : Национальный Открытый Университет «ИНТУИТ», 2016. - 272 с.; То же  $[5]$ лектронный ресурс]. - URL: [http://biblioclub.ru/index.php?page=book&id=429150.](http://biblioclub.ru/index.php?page=book&id=429150) (Электронная библиотечная система «Университетская библиотека ONLINE»)

#### **Дополнительная литература**

1. Крахоткина, Е.В. Технологии разработки Internet-приложений : учебное пособие / Е.В. Крахоткина ; Министерство образования и науки Российской Федерации, Федеральное государственное автономное образовательное учреждение высшего профессионального образования «Северо-Кавказский федеральный университет». - Ставрополь : СКФУ, 2016. - 124 с.; То же [Электронный ресурс]. URL: <http://biblioclub.ru/index.php?page=book&id=459070> (Электронная библиотечная система «Университетская библиотека ONLINE»)

2. Малашкевич, В.Б. Интернет-программирование : лабораторный практикум / В.Б. Малашкевич ; Поволжский государственный технологический университет. - Йошкар-Ола : ПГТУ, 2017. - 96 с.; То же [Электронный ресурс]. - URL: <http://biblioclub.ru/index.php?page=book&id=476400> (Электронная библиотечная система «Университетская библиотека ONLINE»)

3. Мартиросян, К.В. Интернет-технологии : учебное пособие / К.В. Мартиросян, В.В. Мишин ; Министерство образования и науки Российской Федерации, Федеральное государственное автономное образовательное учреждение высшего профессионального образования «Северо-Кавказский федеральный университет». - Ставрополь : СКФУ, 2015. 106 с.: То же [Электронный ресурс]. URL: <http://biblioclub.ru/index.php?page=book&id=457443> (Электронная библиотечная система «Университетская библиотека ONLINE»)

# **Информационно-cправочные системы, профессиональные базы данных и интернетресурсы**

1. Иллюстраторское агентство Bang! Bang! [Электронный ресурс]. – Режим доступа: https://bangbangstudio.ru/

2. Ucreative [Электронный ресурс]. – Режим доступа: <http://www.ucreative.com/design>

3. [David Airey.](https://www.davidairey.com/) [Электронный ресурс]. – Режим доступа: <https://www.davidairey.com/>

4. [Каталог фрилансеров](https://www.fl.ru/freelancers/) [Электронный ресурс]. – Режим доступа: <https://www.fl.ru/>

5. Профессиональная база данных по бизнес-информатике [Электронный ресурс]. - Режим доступа: [http://dorlov.blogspot.ru/p/blog-page\\_3151.html](http://dorlov.blogspot.ru/p/blog-page_3151.html)

6. СПС «Консультант Плюс», СПС «Гарант» (договор о сотрудничестве от 23.09.2013 г. с ЗАО «Компьютерные технологии» (ПС Гарант)), регистрационный лист зарегистрированного пользователя ЭПС «Система ГАРАНТ» от 16.02.2012 г. №12-40272- 000944; договоры с ООО «КонсультантПлюс Марий Эл» №2017-СВ-4 от 28.12.2016 г

## **Тематика рефератов, докладов**

1. Способы создания списков в HTML.

2. Способы задания гипертекстовых ссылок.

3. Комментарии в языке. Преформатированный ввод. Горизонтальные линейки.

4. Графика методы использования графики. Основные форматы графических файлов.

- 5. Понятие активных изображений, необходимость активных изображений.
- 6. Преобразование форматов графических файлов. Изображение в миниатюре.
- 7. Таблицы Средства описания таблиц.
- 8. Средства написания и методы создания таблиц.
- 9. Необходимость использования таблиц для дизайна страницы.

10. Использование таблиц.

11. Формы. Понятие формы.

12. Обработчики событий в JavaScript. Свойства. Методы. События.

13. URL-схема JavaScript. Обработчики событий. Подстановка. Вставка. Размещение кода.

14. Условная генерация разметки на стороне браузера. Иерархия классов.

15. Программирование свойств окна браузера. Понятие полей статуса. Типы браузеров.

16. Способы управления окнами. Методы передачи фокуса во фрейм.

17. Программно определять и выполнить историю перемещений на странице. Управление окнами.

18. Массивы встроенных и гипертекстовых ссылок. Замена атрибутов.

19. Изменение части. Обработка событий. Схема URL.

20. Программирование «за кадром». Типы и структуры данных.

21. Способы задания и методы работы с массивами.

22. Определение «функций», «объектов», «прототипов».

23. Основные операторы языка. Модель безопасности. Невидимый фрейм.

24. Управление фокусом. Код во внешнем файле.

25. Таблицы, изображения и ссылки Основные понятия и определения WAP.

26. Основные понятия и определения WML.

27. Способы создания таблиц, ссылок, изображений в WML

28. Ввод и задачи. Таймер и перемещение. Определение поля ввода.

29. Способы выбора вариантов. Методы проверки и компиляции кода.

30. Знакомство с XML определение языка XML.

31. Проблемы решаемые языка XML. Создание XML документов.

32. Официальные концептуальные цели XML. Стандартные приложения XML, повышающие качество документов. Реальное использование XML.

33. Основной критерий валидности документа.

- 34. Преимущества использования валидных документов.
- 35. Способы нумерованных типов.
- 36. Способы преобразования корректно-сформированного документа в валидный.
- 37. Создание и добавление DTD. Использование подмножества DTD.

38. Способы импорта других таблиц стилей.

39. Способы вставки элементов HTML в XML-документы.

40. Методы установки свойств позиционирования, просвета, размеров и т.д. Использование псевдо-элементов.

41. Способы передачи HTML-разметки. Использование табличного сцепления данных.

42. Отображение документа по отдельным записям. Способы обновления накопленных данных XML. Использование DTD при связывании данных.

43. Отображение XML-документов с использованием сценариев объектной модели документа. Структура DOM. Методы и свойства объекта NodeList.

44. Основы использования XSL-таблиц стилей. Способы отображения переменного числа элементов.

## **Средство оценивания: реферат**

Шкала оценивания:

Реферат оценивается по 100-балльной шкале. Баллы переводятся в оценки успеваемости следующим образом:

86-100 баллов – «отлично»;

70- 85 баллов – «хорошо»;

51-69 баллов – «удовлетворительно;

менее 51 балла – «неудовлетворительно».

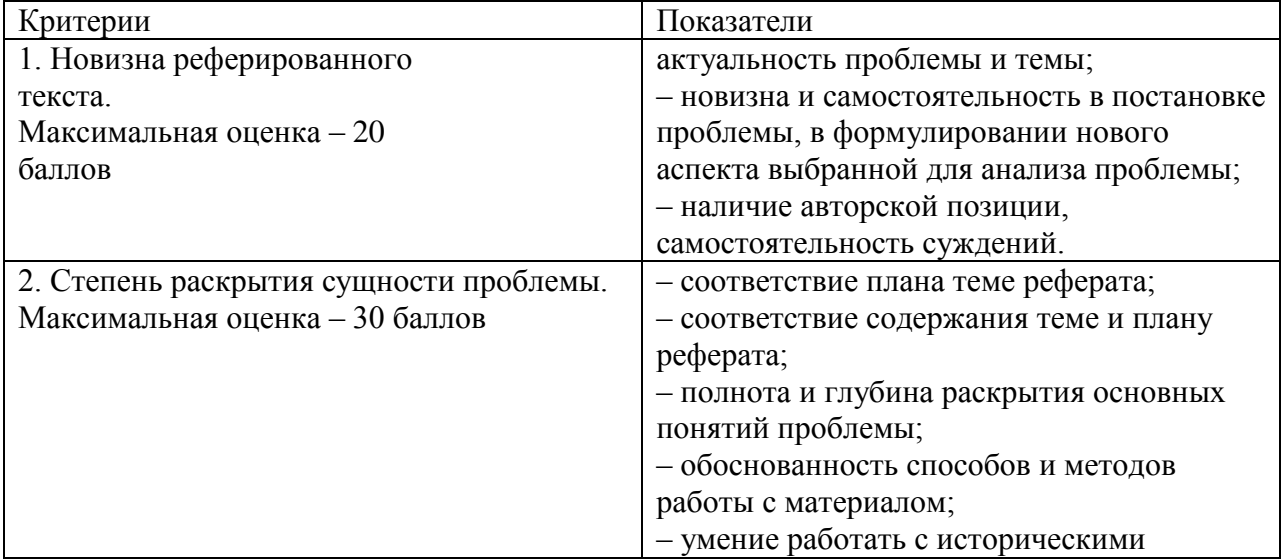

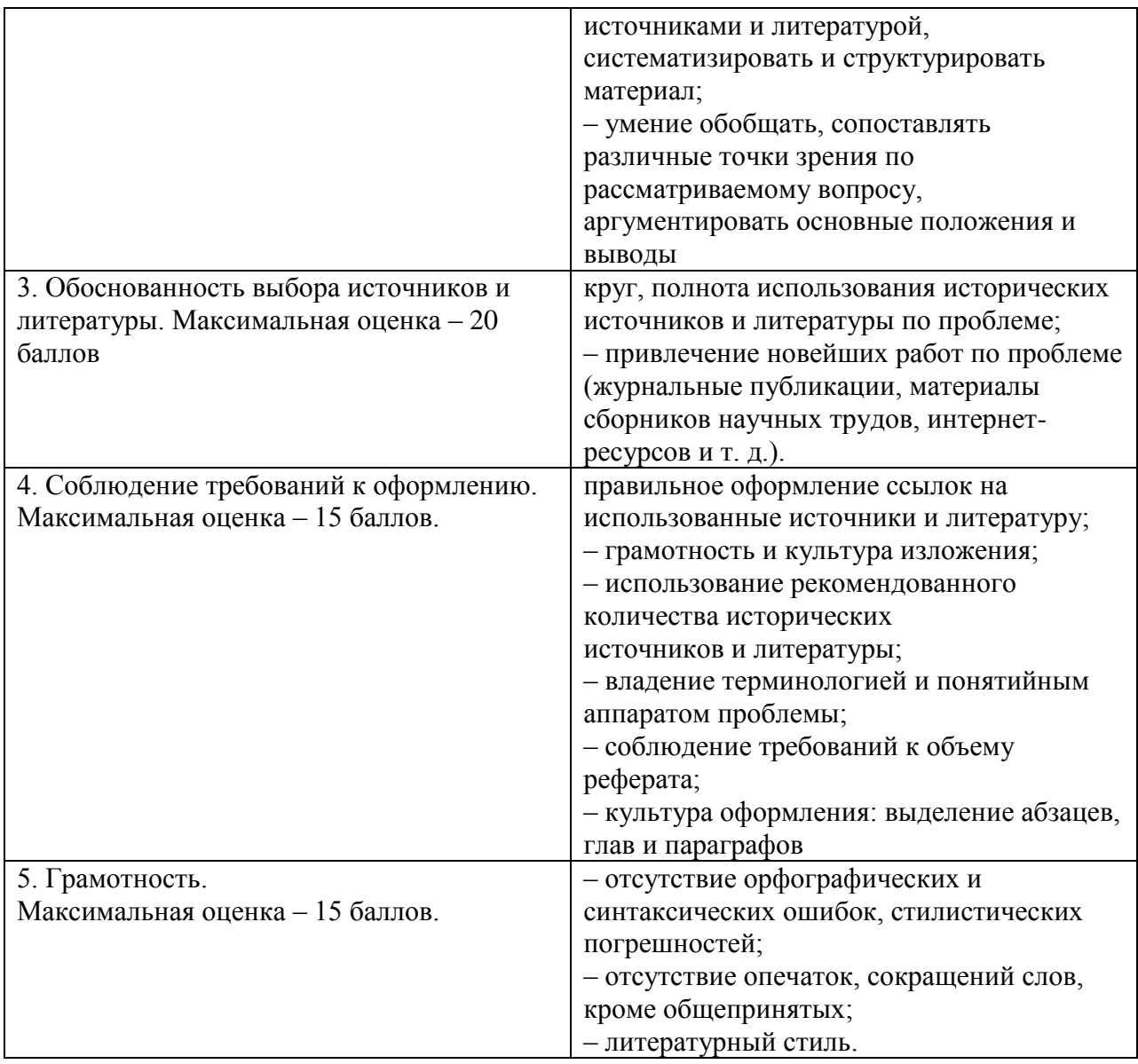

#### **Средство оценивания: доклад**

Шкала оценивания:

Оценка «отлично» выставляется студенту, если:

– доклад производит выдающееся впечатление, сопровождается иллюстративным материалом;

– автор представил демонстрационный материал и прекрасно в нем ориентировался;

– автор отвечает на вопросы аудитории;

– показано владение специальным аппаратом;

– выводы полностью отражают поставленные цели и содержание работу.

Оценка «хорошо» выставляется студенту, если:

– доклад четко выстроен;

– демонстрационный материал использовался в докладе, хорошо оформлен, но есть неточности;

– докладчик не может ответить на некоторые вопросы;

– докладчик уверенно использовал общенаучные и специальные термины;

– выводы докладчика не являются четкими.

Оценка «удовлетворительно» выставляется студенту, если:

– доклад зачитывается;

– представленный демонстрационный материал не использовался докладчиком или был оформлен плохо, неграмотно;

– докладчик не может четко ответить на вопросы аудитории;

– показано неполное владение базовым научным и профессиональным аппаратом;

– выводы имеются, но они не доказаны.

Оценка «неудовлетворительно» выставляется студенту, если:

- содержание доклада не соответствует теме;
- отсутствует демонстрационный материал;
- докладчик не может ответить на вопросы;
- докладчик не понимает специальную терминологию, связанную с темой доклада;
- отсутствуют выводы.

## **Распределение трудоемкости СРС при изучении дисциплины**

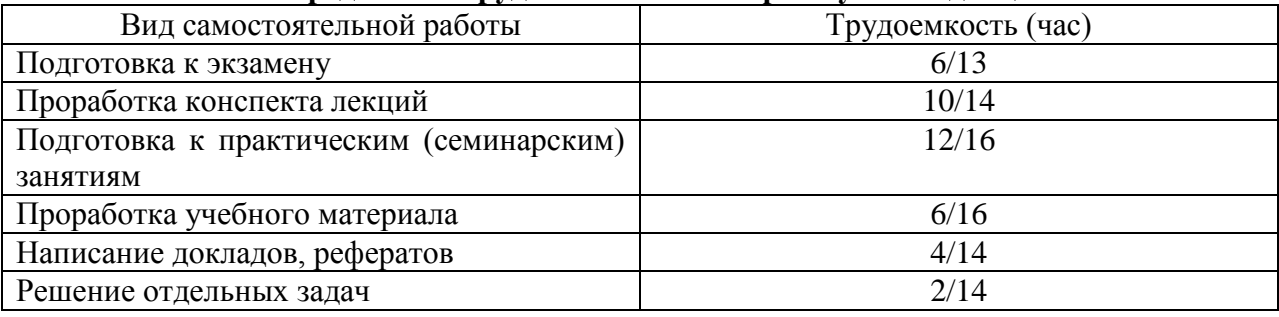

## **3. Оценочные средства и методические рекомендации по проведению промежуточной аттестации**

<span id="page-22-0"></span>При проведении экзамена по дисциплине «Разработка и создание WEB-ресурсов» может использоваться устная или письменная форма проведения.

**Примерная структура экзамена по дисциплине «Разработка и создание WEBресурсов»:**

#### **1. устный ответ на вопросы**

Студенту на экзамене дается время на подготовку вопросов теоретического характера.

#### **2. выполнение тестовых заданий**

Тестовые задания выполняются в течение 30 минут и состоят из 25 вопросов разных типов. Преподаватель готовит несколько вариантов тестовых заданий.

#### **3. выполнение практических заданий**

Практических задания выполняются в течение 30 минут. Бланки с задачами готовит и выдает преподаватель.

**Устный ответ студента на экзамене должен отвечать следующим требованиям:**

научность, знание и умение пользоваться понятийным аппаратом;

изложение вопросов в методологическом аспектах, аргументация основных положений ответа примерами из современной практики, а также из личного опыта работы;

осведомленность в важнейших современных проблемах разработки и создания WEB-ресурсов, знание классической и современной литературы.

**Выполнение практического задания должно отвечать следующим требованиям:**

Владение профессиональной терминологией;

Последовательное и аргументированное изложение решения.

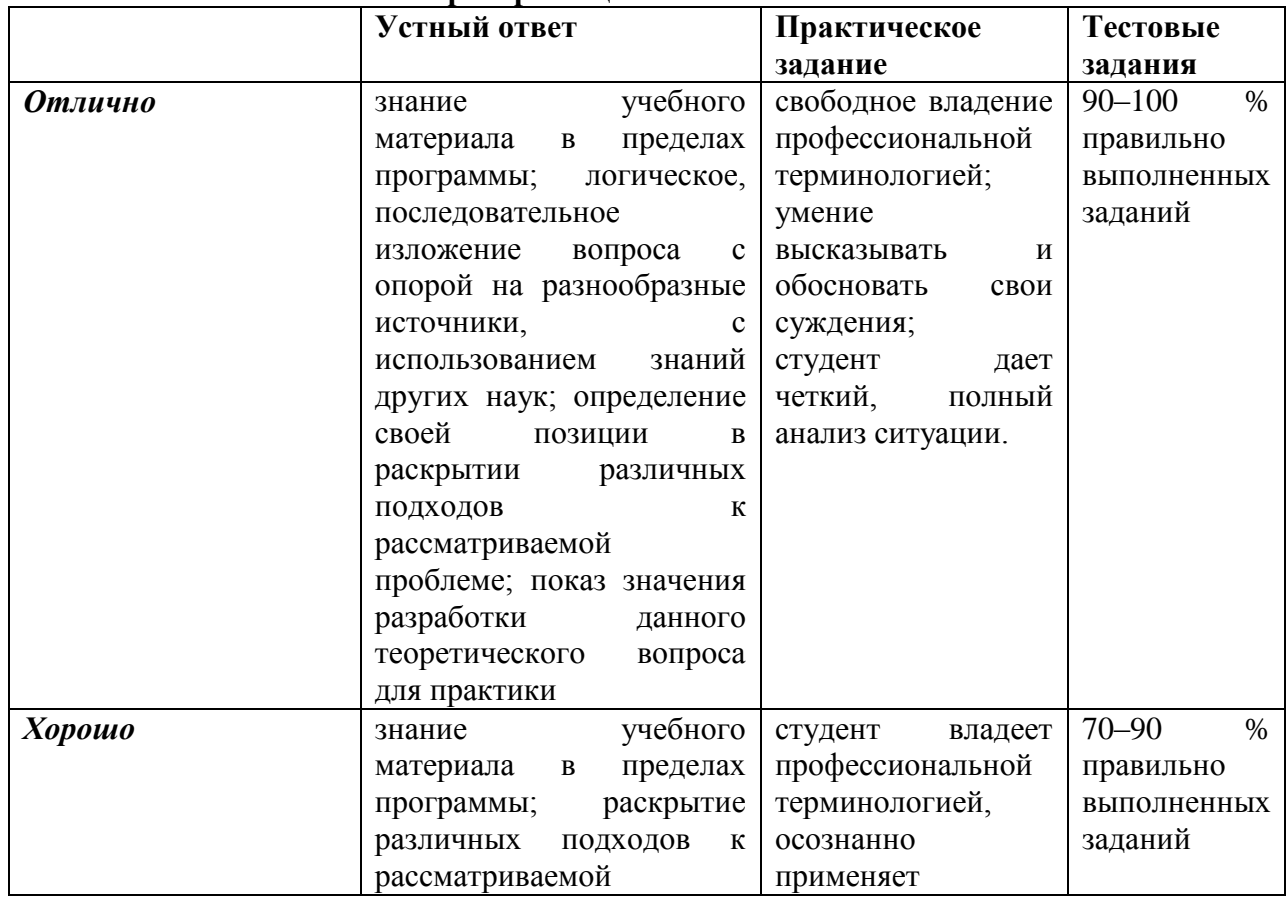

# **Критерии оценивания ответов**

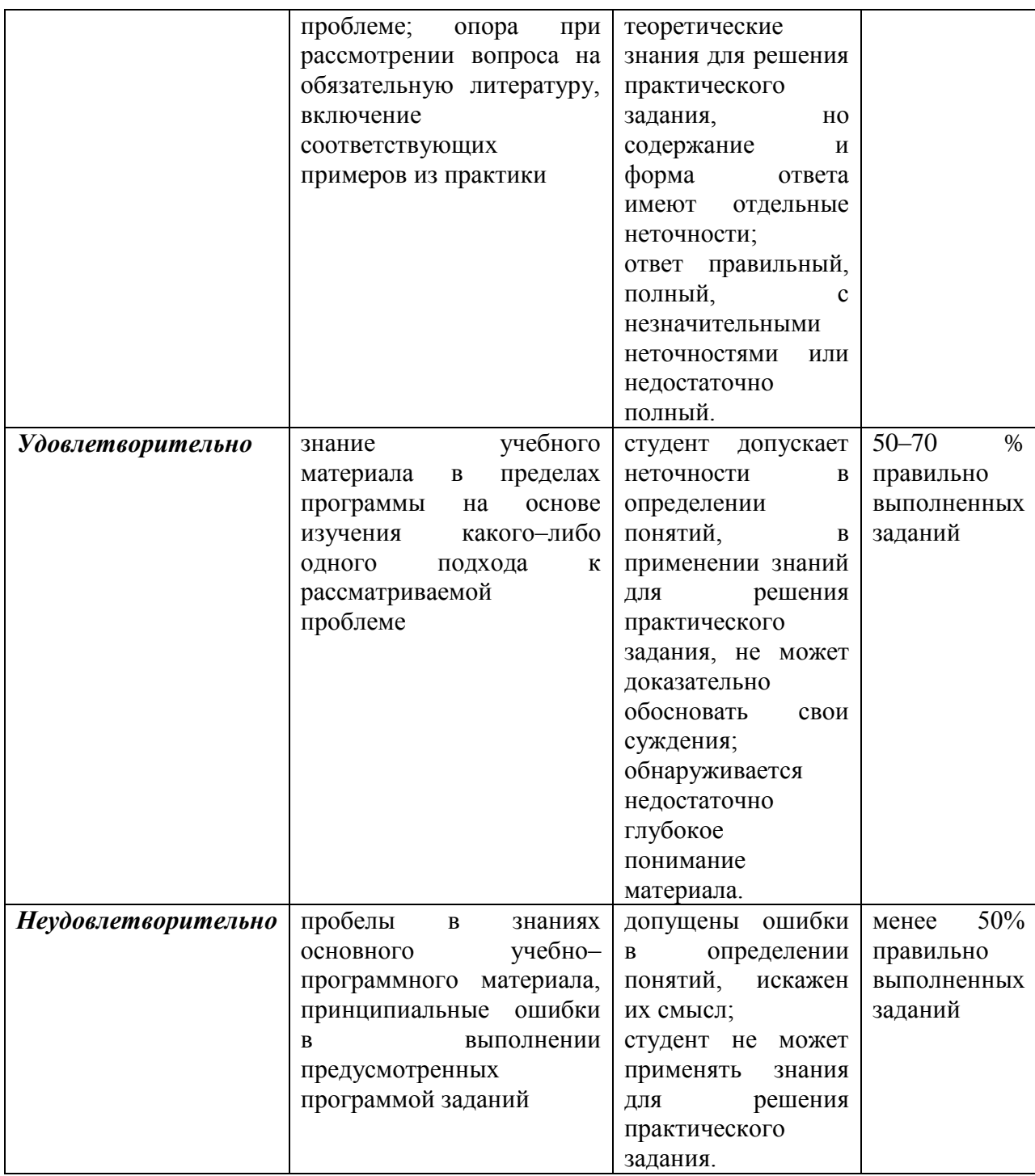

**Итоговая отметка** за экзамен по предмету выставляется с учетом полученных отметок в соответствии с правилами математического округления.

#### **Рекомендации по проведению экзамена**

1. Студенты должны быть заранее ознакомлены с требованиями к экзамену, критериями оценивания. В результате экзамена студент должен обязательно четко понять, почему он получил именно ту экзаменационную отметку, которая была ему поставлена за его ответ, а не другую.

2. Необходимо выяснить на экзамене, формально или нет владеет студент знаниями по данному предмету. Вопросы при ответе по билету помогут выяснить степень понимания студентом материала, знание им связей излагаемого вопроса с другими изучавшимися им понятиями, а практические задания – умения применять знания на практике.

3. На экзамене следует выяснить, как студент знает программный материал, как он им овладел к моменту экзамена, как он продумал его в процессе обучения и подготовки к экзамену.

4. При устном опросе целесообразно начинать с легких, простых вопросов, ответы на которые помогут подготовить студента к спокойному размышлению над дальнейшими более трудными вопросами и практическими заданиями.

5. Тестирование по дисциплине проводится либо в компьютерном классе, либо в аудитории на бланке с тестовыми заданиями.

Во время тестирования обучающиеся могут пользоваться калькулятором. Результат каждого обучающегося оценивается в соответствии с оценочной шкалой, приведённой в пункте 3.

6. Выполнение практических заданий осуществляется в учебной аудитории. Результат каждого обучающегося оценивается в соответствии с оценочной шкалой, приведѐнной в пункте 3

## **Перечень вопросов к экзамену по курсу «Разработка и создание WEB-ресурсов»**

1. Введение в HTML и CSS. Основные понятия. История развития. Области применения.

- 2. Структура HTML- документа и элементы разметки заголовка документа.
- 3. Основные правила создания корректной Web-страницы.
- 4. Контейнеры тела документа
- 5. Основные теги тела документов.
- 6. Теги для управления разметкой.
- 7. Способы создания списков в HTML.
- 8. Способы задания гипертекстовых ссылок.
- 9. Комментарии в языке. Преформатированный ввод. Горизонтальные линейки.
- 10. Понятие активных изображений, необходимость активных изображений.
- 11. Преобразование форматов графических файлов. Изображение в миниатюре.
- 12. Таблицы Средства описания таблиц.
- 13. Средства написания и методы создания таблиц.
- 14. Необходимость использования таблиц для дизайна страницы.
- 15. Использование таблиц.
- 16. Формы. Понятие формы.
- 17. Способы определения элементов управления формами.
- 18. Способы создания многострочных областей ввода текста.
- 19. Использование списков в форме. Основные теги для работы с формами.
- 20. Фреймы. Основные понятия фреймов. Алгоритм работы с фреймами.
- 21. Способы создания вложенных и множественных кадровых структур.
- 22. Способы размещения кода на странице.
- 23. Обработчики событий в JavaScript. Свойства. Методы. События.
- 24. Условная генерация разметки на стороне браузера. Иерархия классов.
- 25. Программирование свойств окна браузера. Понятие полей статуса. Типы браузеров.
	- 26. Способы управления окнами. Методы передачи фокуса во фрейм.

27. Программно определять и выполнить историю перемещений на странице. Управление окнами.

- 28. Программирование форм. Определение контейнера.
- 29. Программирование графики. Объект Image.
- 30. Способы оптимизации отображений.
- 31. Способы создания вертикальных и горизонтальных меню.
- 32. Способы создания вложенных меню. Изменение картинки. Мультипликация.
- 33. Программирование гипертекстовых переходов.
- 34. Основные свойства и методы объекта URL.
- 35. Массивы встроенных и гипертекстовых ссылок. Замена атрибутов.
- 36. Изменение части. Обработка событий. Схема URL.
- 37. Программирование «за кадром». Типы и структуры данных.
- 38. Способы задания и методы работы с массивами.
- 39. Определение «функций», «объектов», «прототипов».
- 40. Основные операторы языка. Модель безопасности. Невидимый фрейм.
- 41. Управление фокусом. Код во внешнем файле.
- 42. Таблицы, изображения и ссылки Основные понятия и определения WAP.
- 43. Основные понятия и определения WML.
- 44. Способы создания таблиц, ссылок, изображений в WML
- 45. Ввод и задачи. Таймер и перемещение. Определение поля ввода.
- 46. Способы выбора вариантов. Методы проверки и компиляции кода.

47. Использование функции библиотеки. Подключение библиотек. Библиотека String. Основные функции библиотеки.

- 48. Знакомство с XML определение языка XML.
- 49. Проблемы решаемые языка XML. Создание XML документов.

50. Официальные концептуальные цели XML. Стандартные приложения XML, повышающие качество документов. Реальное использование XML.

- 51. Создание и отображение вашего первого XML- документов.
- 52. Создание корректно сформированных XML документов.
- 53. Составные части корректно-сформированного XML-документа.
- 54. Структуры элемента. Способы задания атрибутов для элемента.
- 55. Добавление комментариев, инструкций по обработке разделов CDATA.
- 56. Способы добавления комментариев. Форма записи комментариев.
- 57. Форма записи инструкций по обработке. Форма записи раздела CDATA.
- 58. Создание валидных XML-документов.
- 59. Основной критерий валидности документа.
- 60. Преимущества использования валидных документов.
- 61. Способы нумерованных типов.
- 62. Способы преобразования корректно-сформированного документа в валидный.
- 63. Создание и добавление DTD. Использование подмножества DTD.
- 64. Определение и использование примитивов.
- 65. Основные понятия и определения примитивов. Типы примитивов.
- 66. Объявление примитивов. Объявление нотаций.
- 67. Методы вставки ссылок на примитив.
- 68. Методы вставки ссылок на символы.
- 69. Отражение XML-документов с использованием таблиц каскадных стилей.
- 70. Способы создания файлов таблиц стилей.
- 71. Основные этапы при использовании таблицы каскадных стилей.
- 72. Способы вставки элементов HTML в XML-документы.

73. Методы установки свойств позиционирования, просвета, размеров и т.д. Использование псевдо-элементов.

74. Способы установки связи XML-документа с HTML-страницей.

75. Способы передачи HTML-разметки. Использование табличного сцепления данных.

76. Отображение XML-документов с использованием сценариев объектной модели документа. Структура DOM. Методы и свойства объекта NodeList.

77. Использование объекта NodeList. Способы извлечения символьных данных элемента.

78. Получение доступа к примитивам и нотациям XML. Проверка валидности XML-документа.

#### **Примерный перечень практических заданий**

**Задание 1.** Создать Web-страницу «Рост Интернета» с помощью Web-редактора. Варианты выполнения **работы**:

• использование различных Web-редакторов;

• использование различных тематик Web-страниц.

Создание **[Web-страницы](http://edufuture.biz/index.php?title=%D0%A1%D1%82%D1%80%D1%83%D0%BA%D1%82%D1%83%D1%80%D0%B0_%D0%B2%D0%B5%D0%B1-%D1%81%D0%B0%D0%B9%D1%82%D1%96%D0%B2,_%D1%80%D1%96%D0%B7%D0%BD%D0%BE%D0%B2%D0%B8%D0%B4%D0%B8_%D0%B2%D0%B5%D0%B1-%D1%81%D0%B0%D0%B9%D1%82%D1%96%D0%B2)** «Рост Интернета» с помощью Web-редактора Компоновщик, входящего в интегрированное приложение работы в Интернете Sea Monkey

1. B **[операционной системе](http://edufuture.biz/index.php?title=%D0%93%D0%B5%D0%BE%D0%B8%D0%BD%D1%84%D0%BE%D1%80%D0%BC%D0%B0%D1%86%D0%B8%D0%BE%D0%BD%D0%BD%D1%8B%D0%B5_%D1%81%D0%B8%D1%81%D1%82%D0%B5%D0%BC%D1%8B_%D0%B2_%D0%98%D0%BD%D1%82%D0%B5%D1%80%D0%BD%D0%B5%D1%82%D0%B5)** Windows или Linux запустить интегрированное приложение работы в Интернете Sea-Monkey.

В окне приложения ввести команду [*Окно-Компоновщик*]. Появится окно Webредактора Компоновщик. Выбрать вкладку Исходный код с HTML-кодом заготовки Webстраницы.

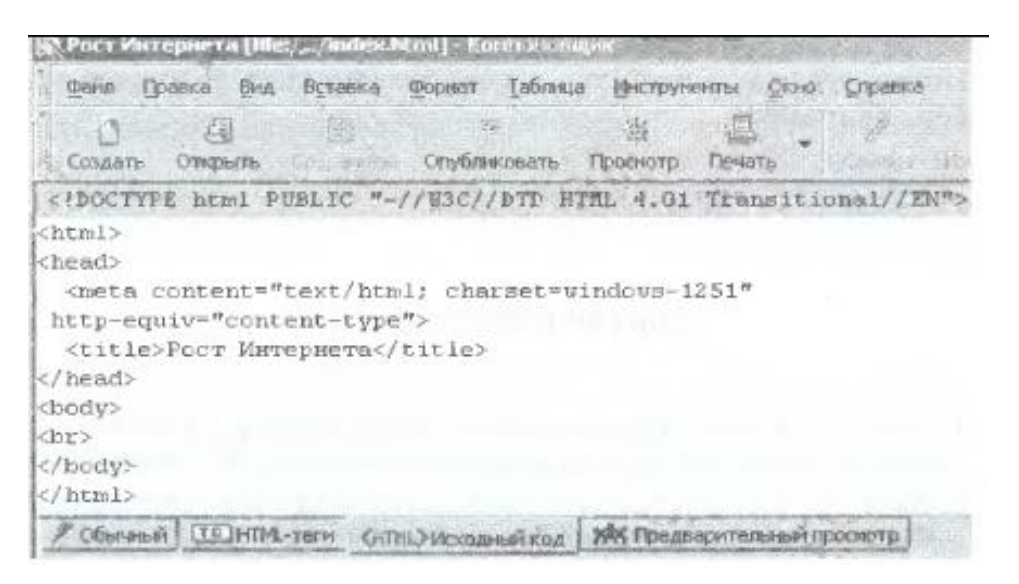

2. Перейти на вкладку *Обычный*, ввести заголовок «Рост Интернета» и отформатировать его. Ввести разделительную линию командой {*Вставка-Разделитель*}.

3. Ввести текст «На сервере Internet Software Consortium размещены различные статистические данные о роете и современном состоянии глобальной компьютерной сети Интернет (на январь 2007 года). Приводятся данные, касающиеся роста количества серверов Интернета (хостов) по годам».

4. Вставить изображение **[диаграммы](http://edufuture.biz/index.php?title=%D0%9F%D0%BE%D1%81%D1%82%D1%80%D0%BE%D0%B5%D0%BD%D0%B8%D0%B5_%D0%B4%D0%B8%D0%B0%D0%B3%D1%80%D0%B0%D0%BC%D0%BC_%D0%B8_%D0%B3%D1%80%D0%B0%D1%84%D0%B8%D0%BA%D0%BE%D0%B2)** роста Интернета командой [*Вставка-Изображение...*]. В появившемся диалоговом окне Свойства изображения на вкладке Адрес выбрать графический файл Internet.jpg и ввести в поле *Альтернативный текст*: «Рост Интернета «>.

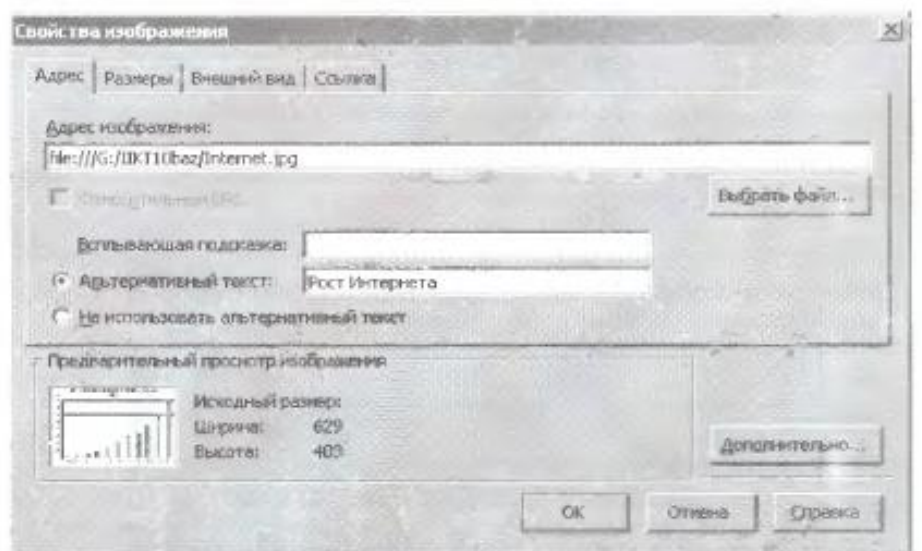

5. На вкладке *Внешний вид* выбрать расположение рисунка относительно текста.

6. Выделить в тексте указатель ссылки «Internet Software Consortium» и ввести команду [*Вставка-Ссылка...*]. В диалоговом окне *Свойства ссылки* ввести в качестве адреса ссылки адрес Web-сайта в Интернете.

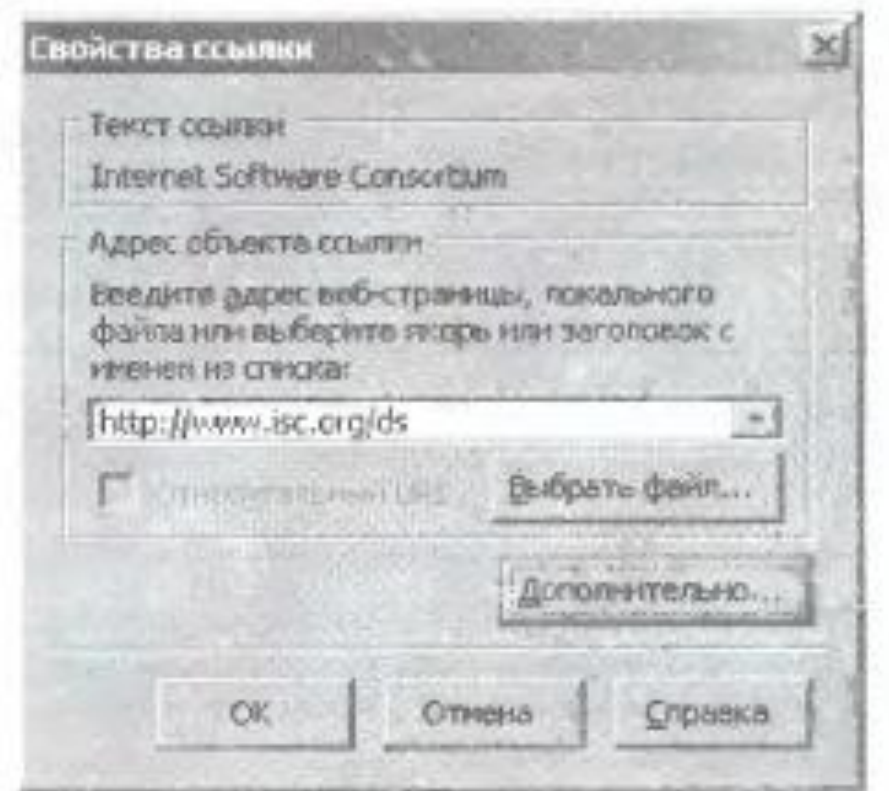

7. Сохранить созданную Web-сграницу и файле под именем index.html с помощью команды [*Файл-Сохранить как...*].

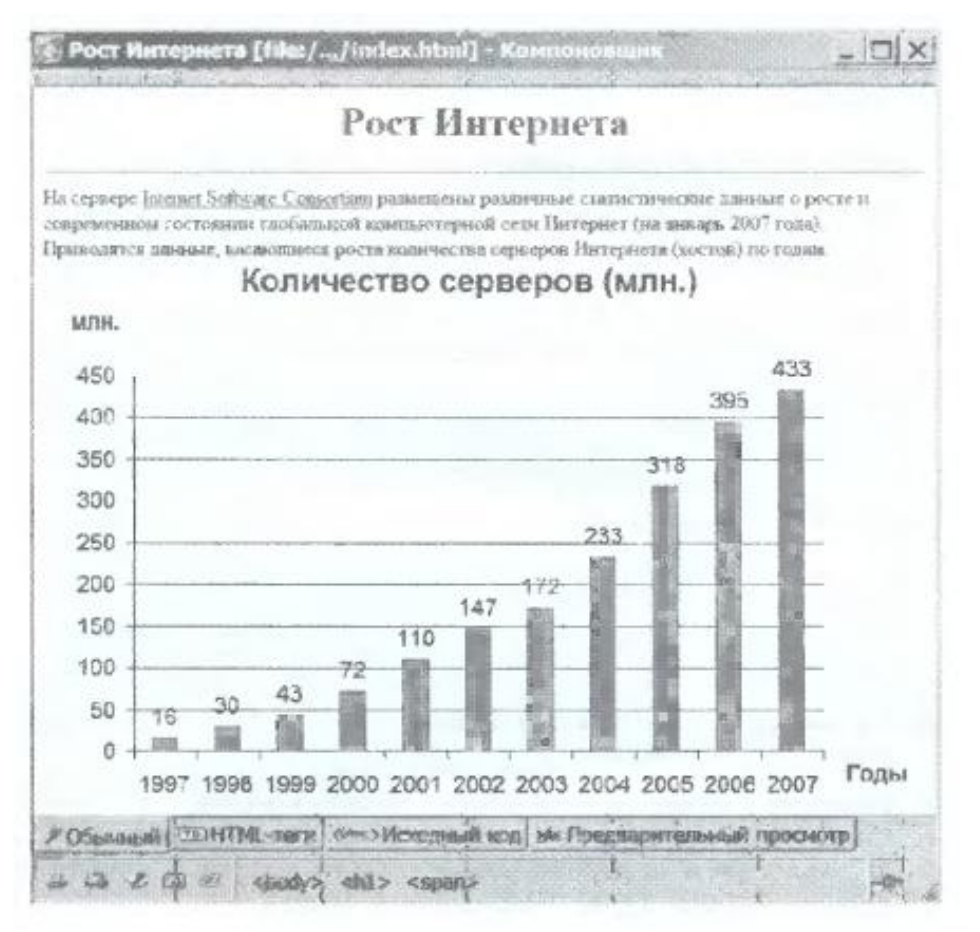

#### **Тестовые задания по дисциплине «Разработка WEB-ресурсов» 0 вариант**

- 1. Каким тегом объявляется web-страница?
- $1)$  < html > < html >
- $2)$  <head> </head>
- $3)$   $\lt$ title $>$  $\lt$  $\lt$ title $>$
- 4)  $\text{body}$   $\text{<}$   $\text{body}$

#### 2. Каким тегом объявляется заголовок web-страницы?

- $1)$  <html> </html>
- 2) <head> </head>
- $3)$   $\lt$ title $>$  $\lt$  $\lt$ title $>$
- 4)  $\text{body}$   $\text{y}$

3. В какой тег заключается основное содержание web-страницы?

- $1)$  < html > < html >
- $2)$  <head> </head>
- $3)$   $\lt$ title $>$  $\lt$  $\lt$ title $>$
- 4)  $\text{body}$   $\text{<}$   $\text{body}$

4. В какой тег заключается название web-страницы?

- $1)$  <html> </html>
- 2)  $\langle head \rangle \langle head \rangle$
- $3)$   $\lt$ title $>$  $\lt$  $\lt$ title $>$
- 4)  $\text{body}$   $\text{y}$

5. Какой код для пустой web-страницы правильный?

1) <html> <head> <title> </head> <body> </body> </html>

2) <html> <head> <title> </title> </head> <br/> <br/>body> </html>

```
3) \langle \text{html} \rangle \langle \text{head} \rangle \langle \text{title} \rangle \langle \text{body} \rangle \langle \text{html} \rangle
```

```
4) <html> <head> <title> </title> </head> <body> </body>
```
6. В каком коде абзац "Системы счисления" выровнен по центру

- 1) <body> <h3 align = "center"> Системы счисления </h3> </body>
- 2)  $\langle \text{body}\rangle \langle \text{p} \rangle =$  "center"> Системы счисления  $\langle \text{p}\rangle \langle \text{body}\rangle$
- 3)  $\text{body}$   $\text{sin}$  align = "center"> Системы счисления  $\text{cos}$   $\text{cos}$
- 7. Какой html -код задает вывод текста в две строки
- 1)  $p >$ Информационные  $p >$  технологии  $p >$
- 2)  $\langle p \rangle$   $\langle p \rangle$   $\langle p \rangle$   $\langle p \rangle$   $\langle p \rangle$   $\langle p \rangle$   $\langle p \rangle$   $\langle p \rangle$
- 3) <p> Информационные <br> технологии </p>

8. Каким тегом задается вставка изображения на web-страницу?

- 1)  $\leq$  font color="...">  $\leq$  font>
- 2)  $\langle \text{img src} = "..." \rangle$
- 3) < a href="..." >  $\langle a \rangle$
- 4) < a name = "..." > < /a >
- 9. Каким тегом задается вставка гиперссылки на web-страницу?
- 1) < font color=" $\ldots$ " > </font>
- $2)$   $\langle$ img src="..." $>$
- 3) < a href = "..." > < /a >
- 4) < a name = "..." > <  $\angle a$  >

10. Каким тегом задается цвет текста на web-странице?

1)  $\leq$  font color="..." $>$   $\leq$  /font $>$ 

- 2)  $\langle \text{img src} = "..." \rangle$
- 3) < a href = "..." >  $\langle a \rangle$
- 4) < a name = "..." >  $\langle a \rangle$

11. Каким тегом задается метка на web-странице?

- 1)  $\leq$  font color="...">  $\leq$  font>
- 2)  $\langle \text{img src} = "..." \rangle$
- 3) < a href = "..." > < /a >
- 4) < a name = "..." >  $\langle a \rangle$

12. Что такое фреймы?

- 1) Прямоугольные области экрана
- 2) Охватывает большинство новых тэгов
- 3) Определяет заголовки элементов
- 4) Вертикальное расположение текста

13. Что определяет тэг <Frame>?

Свойства отдельного фрейма

1) Размер фрейма

- 2) Загрузку во фрейме
- 3) Цвет границы
- 4) Тело таблицы

14. Самостоятельная web-страница, определяется с помощью параметра:

Src= Name= Noresize= Frameborder= Нет ответа

15. Цвет линии границы: Bordercolor= Name= Noresize= Frameborder= Все ответы верны

16. Способ отображения полосы прокрутки во фрейме: Scrolling= Src= Noresize= Name= Нет правильного ответа

17. Какие теги используются для создания таблиц? Все перечисленные <TABLE> <THEAD> <TBODY> <TFOOT>

18. Тэг <TABLE> используется: Для обрамления самой таблицы Для заголовки элементов таблицы Для тело таблицы Для обрамления подписи Для свойств одного или более столбцов

19. Какой тэг определяет нижнюю, завершающую часть таблицы? <TFOOT> <CAPTION>  $<$ TR $>$  $<$ TD $>$ <THEAD>

20. Что определяет атрибут ALIGN? Горизонтальное положение таблицы Вертикальное расположение текста в таблице Ширину таблицы в пикселях или в процентах от ширины экрана Высоту таблицы в пикселях или в процентах от высоты экрана Число столбцов в таблице

#### **4. Учебно-методическое и информационное обеспечение дисциплины**

#### **Основная литература**

<span id="page-31-0"></span>3. Ахтямова, С.С. Программа CorelDRAW. Основные понятия и принципы работы: учебное пособие / С.С. Ахтямова, А.А. Ефремова, Р.Б. Ахтямов ; Министерство образования и науки России, Федеральное государственное бюджетное образовательное учреждение высшего профессионального образования «Казанский национальный исследовательский технологический университет». - Казань : Издательство КНИТУ, 2014. 112 с.: То же [Электронный ресурс]. - URL: [http://biblioclub.ru/index.php?page=book&id=427713.](http://biblioclub.ru/index.php?page=book&id=427713) (Электронная библиотечная система «Университетская библиотека ONLINE»)

4. Савельев, А.О. HTML5. Основы клиентской разработки / А.О. Савельев, А.А. Алексеев. - 2-е изд., испр. - Москва : Национальный Открытый Университет «ИНТУИТ», 2016. - 272 с.; То же [Электронный ресурс]. - URL: [http://biblioclub.ru/index.php?page=book&id=429150.](http://biblioclub.ru/index.php?page=book&id=429150) (Электронная библиотечная система «Университетская библиотека ONLINE»)

#### **Дополнительная литература**

1. Крахоткина, Е.В. Технологии разработки Internet-приложений : учебное пособие / Е.В. Крахоткина ; Министерство образования и науки Российской Федерации, Федеральное государственное автономное образовательное учреждение высшего профессионального образования «Северо-Кавказский федеральный университет». - Ставрополь : СКФУ, 2016. - 124 с.; То же [Электронный ресурс]. URL: <http://biblioclub.ru/index.php?page=book&id=459070> (Электронная библиотечная система «Университетская библиотека ONLINE»)

2. Малашкевич, В.Б. Интернет-программирование : лабораторный практикум / В.Б. Малашкевич ; Поволжский государственный технологический университет. - Йошкар-Ола : ПГТУ, 2017. - 96 с.; То же [Электронный ресурс]. - URL: <http://biblioclub.ru/index.php?page=book&id=476400> (Электронная библиотечная система «Университетская библиотека ONLINE»)

3. Мартиросян, К.В. Интернет-технологии : учебное пособие / К.В. Мартиросян, В.В. Мишин ; Министерство образования и науки Российской Федерации, Федеральное государственное автономное образовательное учреждение высшего профессионального образования «Северо-Кавказский федеральный университет». - Ставрополь : СКФУ, 2015. 106 с.; То же [Электронный ресурс]. URL: <http://biblioclub.ru/index.php?page=book&id=457443> (Электронная библиотечная система «Университетская библиотека ONLINE»)

#### **Информационно-cправочные системы, профессиональные базы данных и интернетресурсы**

7. Иллюстраторское агентство Bang! Bang! [Электронный ресурс]. – Режим доступа: https://bangbangstudio.ru/

8. Ucreative [Электронный ресурс]. – Режим доступа: <http://www.ucreative.com/design>

9. [David Airey.](https://www.davidairey.com/) [Электронный ресурс]. – Режим доступа: <https://www.davidairey.com/>

10. [Каталог фрилансеров](https://www.fl.ru/freelancers/) [Электронный ресурс]. – Режим доступа: <https://www.fl.ru/>

11. Профессиональная база данных по бизнес-информатике [Электронный ресурс]. - Режим доступа: [http://dorlov.blogspot.ru/p/blog-page\\_3151.html](http://dorlov.blogspot.ru/p/blog-page_3151.html)

12. СПС «Консультант Плюс», СПС «Гарант» (договор о сотрудничестве от 23.09.2013 г. с ЗАО «Компьютерные технологии» (ПС Гарант)), регистрационный лист зарегистрированного пользователя ЭПС «Система ГАРАНТ» от 16.02.2012 г. №12-40272- 000944; договоры с ООО «КонсультантПлюс Марий Эл» №2017-СВ-4 от 28.12.2016 г

# **5. Материально-техническое обеспечение дисциплины**

<span id="page-33-0"></span>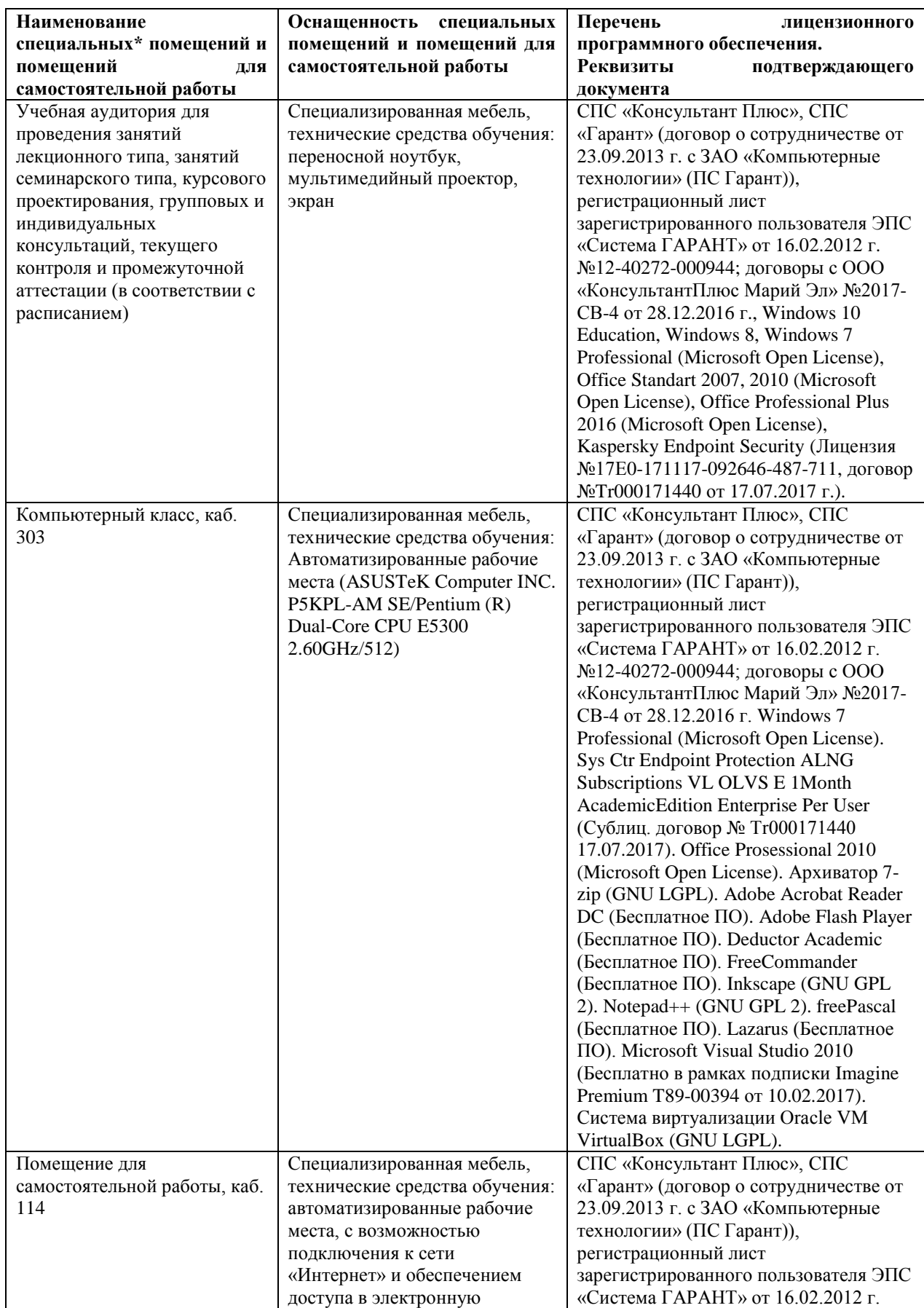

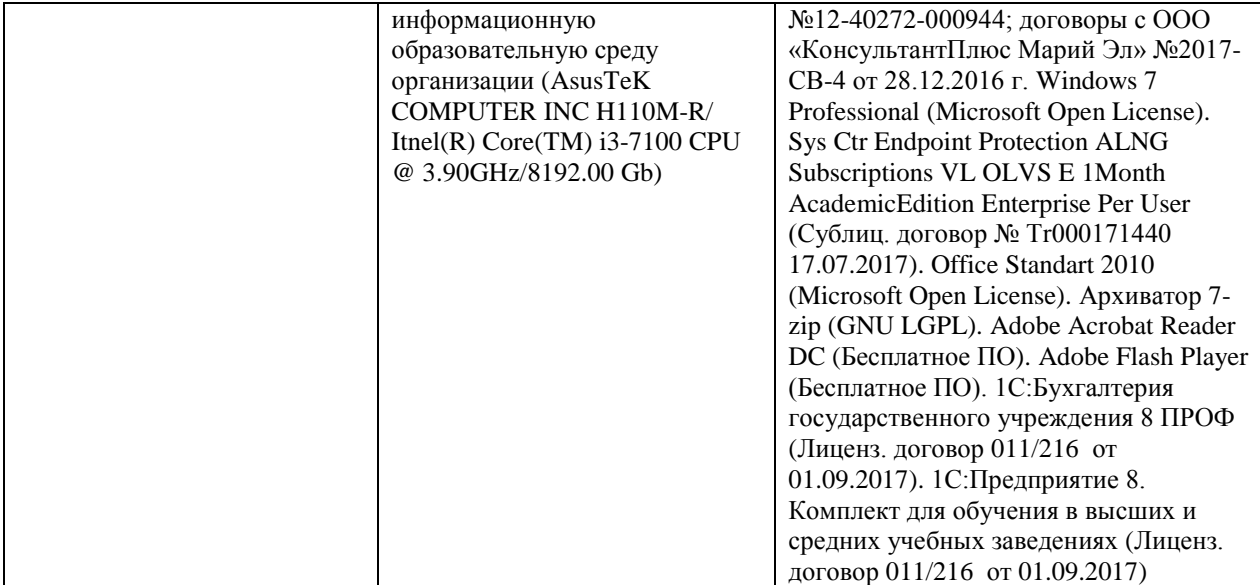

#### **6. Методические указания для обучающихся по освоению дисциплины**

#### **Методические указания для подготовки к лекционным занятиям**

<span id="page-35-0"></span>В ходе лекций преподаватель излагает и разъясняет основные, наиболее сложные для понимания темы, а также связанные с ней теоретические и практические проблемы, дает рекомендации на семинарское занятие и указания на самостоятельную работу.

В ходе лекционных занятий необходимо:

вести конспектирование учебного материала, обращать внимание на категории, формулировки, раскрывающие содержание тех или иных явлений и процессов, научные выводы и практические рекомендации, положительный опыт в ораторском искусстве. Желательно оставить в рабочих конспектах поля, на которых делать пометки из рекомендованной литературы, дополняющие материал прослушанной лекции, а также подчеркивающие особую важность тех или иных теоретических положений.

задавать преподавателю уточняющие вопросы с целью уяснения теоретических положений, разрешения спорных ситуаций.

дорабатывать свой конспект лекции, делая в нем соответствующие записи из литературы, рекомендованной преподавателем и предусмотренной учебной программой – в ходе подготовки к семинарам изучить основную литературу, ознакомиться с дополнительной литературой, новыми публикациями в периодических изданиях журналах, газетах и т.д. При этом учесть рекомендации преподавателя и требования учебной программы.

подготовить тезисы для выступлений по всем учебным вопросам, выносимым на семинар. Готовясь к докладу или реферативному сообщению, обращаться за методической помощью к преподавателю, составить план-конспект своего выступления, продумать примеры с целью обеспечения тесной связи изучаемой теории с реальной жизнью.

своевременное и качественное выполнение самостоятельной работы базируется на соблюдении настоящих рекомендаций и изучении рекомендованной литературы. Студент может дополнить список использованной литературы современными источниками, не представленными в списке рекомендованной литературы, и в дальнейшем использовать собственные подготовленные учебные материалы при написании контрольных (РГР), курсовых и выпускных квалификационных работ.

#### **Методические указания для подготовки к практическим (семинарским) занятиям**

Начиная подготовку к семинарскому занятию, необходимо, прежде всего, обратить внимание на конспект лекций, разделы учебников и учебных пособий, которые способствуют общему представлению о месте и значении темы в изучаемом курсе. Затем следует поработать с дополнительной литературой, сделать записи по рекомендованным источникам. Подготовка к семинарскому занятию включает 2 этапа:

- 1й этап - организационный;

- 2й этап - закрепление и углубление теоретических знаний. На первом этапе студент планирует свою самостоятельную работу, которая включает:

- уяснение задания, выданного на самостоятельную работу:

- подбор рекомендованной литературы;

- составление плана работы, в котором определяются основные пункты предстоящей подготовки.

Составление плана дисциплинирует и повышает организованность в работе. Второй этап включает непосредственную подготовку студента к занятию. Начинать надо с изучения рекомендованной литературы. Необходимо помнить, что на лекции обычно рассматривается не весь материал, а только его часть. Остальная еѐ часть восполняется в процессе самостоятельной работы. В связи с этим работа с рекомендованной литературой обязательна. Особое внимание при этом необходимо обратить на содержание основных положений и выводов, объяснение явлений и фактов, уяснение практического приложения рассматриваемых теоретических вопросов. В процессе этой работы студент должен стремиться понять и запомнить основные положения рассматриваемого материала, примеры, поясняющие его, а также разобраться в иллюстративном материале. Заканчивать подготовку следует составлением плана (конспекта) по изучаемому материалу (вопросу). Это позволяет составить концентрированное, сжатое представление по изучаемым вопросам. В процессе подготовки к занятиям рекомендуется взаимное обсуждение материала, во время которого закрепляются знания, а также приобретается практика в изложении и разъяснении полученных знаний, развивается речь. При необходимости следует обращаться за консультацией к преподавателю. Готовясь к консультации, необходимо хорошо продумать вопросы, которые требуют разъяснения.

В начале занятия студенты под руководством преподавателя более глубоко осмысливают теоретические положения по теме занятия, раскрывают и объясняют основные положения выступления.

Записи имеют первостепенное значение для самостоятельной работы обучающихся. Они помогают понять построение изучаемого материала, выделить основные положения и проследить их логику. Ведение записей способствует превращению чтения в активный процесс, мобилизует, наряду со зрительной, и моторную память, Следует помнить: у студента, систематически ведущего записи, создается свой индивидуальный фонд подсобных материалов для быстрого повторения прочитанного, для мобилизации накопленных знаний. Особенно важны и полезны записи тогда, когда в них находят отражение мысли, возникшие при самостоятельной работе. Важно развивать умение сопоставлять источники, продумывать изучаемый материал.

Большое значение имеет совершенствование навыков конспектирования. Преподаватель может рекомендовать студентам следующие основные формы записи план (простой и развернутый), выписки, тезисы. Результаты конспектирования могут быть представлены в различных формах.

План - это схема прочитанного материала, краткий (или подробный) перечень вопросов, отражающих структуру и последовательность материала. Подробно составленный план вполне заменяет конспект.

Конспект - это систематизированное, логичное изложение материала источника. Различаются четыре типа конспектов.

План-конспект - это развернутый детализированный план, в котором достаточно подробные записи приводятся по тем пунктам плана, которые нуждаются в пояснении.

Текстуальный конспект – это воспроизведение наиболее важных положений и фактов источника.

Свободный конспект - это четко и кратко сформулированные (изложенные) основные положения в результате глубокого осмысливания материала. В нем могут присутствовать выписки, цитаты, тезисы; часть материала может быть представлена планом.

Тематический конспект составляется на основе изучения ряда источников и дает более или менее исчерпывающий ответ по какой-то схеме (вопросу).

Ввиду трудоемкости подготовки к семинару следует продумать алгоритм действий, еще раз внимательно прочитать записи лекций и уже готовый конспект по теме семинара, тщательно продумать свое устное выступление.

На семинаре каждый его участник должен быть готовым к выступлению по всем поставленным в плане вопросам, проявлять максимальную активность при их рассмотрении Выступление должно строиться свободно, убедительно и аргументировано Необходимо следить, чтобы выступление не сводилось к репродуктивному уровню (простому воспроизведению текста), не допускать и простое чтение конспекта. Необходимо, чтобы выступающий проявлял собственное отношение к тому, о чем он говорит, высказывал свое личное мнение, понимание, обосновывал его и мог сделать правильные выводы из сказанного.

Выступления других обучающихся необходимо внимательно и критически слушать, подмечать особенное в суждениях обучающихся, улавливать недостатки и ошибки. При этом обратить внимание на то, что еще не было сказано, или поддержать и развить интересную мысль, высказанную выступающим студентом. Изучение студентами фактического материала по теме практического занятия должно осуществляться заблаговременно. Под фактическим материалом следует понимать специальную литературу по теме занятия, систему нормативных правовых актов, а также арбитражную практику по рассматриваемым проблемам. Особое внимание следует обратить на дискуссионные теоретические вопросы в системе изучаемого вопроса: изучить различные точки зрения ведущих ученых, обозначить противоречия современного законодательства. Для систематизации основных положений по теме занятия рекомендуется составление конспектов.

Обратить внимание на:

- составление списка нормативных правовых актов и учебной и научной литературы по изучаемой теме;

- изучение и анализ выбранных источников;

- изучение и анализ арбитражной практики по данной теме, представленной в информационно- справочных правовых электронных системах и др.;

- выполнение предусмотренных программой заданий в соответствии с тематическим планом;

- выделение наиболее сложных и проблемных вопросов по изучаемой теме, получение разъяснений и рекомендаций по данным вопросам с преподавателями кафедры на их еженедельных консультациях;

- проведение самоконтроля путем ответов на вопросы текущего контроля знаний, решения представленных в учебно-методических материалах кафедры задач, тестов, написания рефератов и эссе по отдельным вопросам изучаемой темы;

Семинарские занятия завершают изучение наиболее важных тем учебной дисциплины. Они служат для закрепления изученного материала, развития умений и навыков подготовки докладов, сообщений, приобретения опыта устных публичных выступлений, ведения дискуссии, аргументации и защиты выдвигаемых положений, а также для контроля преподавателем степени подготовленности обучающихся по изучаемой дисциплине.

## **Методические указания для обучающихся по освоению дисциплины дли самостоятельной работы**

Методика организации самостоятельной работы студентов зависит от структуры, характера и особенностей изучаемой дисциплины, объема часов на ее изучение, вида заданий для самостоятельной работы студентов, индивидуальных особенностей студентов и условий учебной деятельности.

При этом преподаватель назначает студентам варианты выполнения самостоятельной работы, осуществляет систематический контроль выполнения студентами графика самостоятельной работы, проводит анализ и дает оценку выполненной работы.

Самостоятельная работа обучающихся осуществляется в аудиторной и внеаудиторной формах. Самостоятельная работа обучающихся в аудиторное время может включать:

- конспектирование (составление тезисов) лекций, выполнение контрольных работ;

- решение задач;

- работу со справочной и методической литературой;

- работу с нормативными правовыми актами;

- выступления с докладами, сообщениями на семинарских занятиях;

- защиту выполненных работ;

- участие в оперативном (текущем) опросе по отдельным темам изучаемой дисциплины;

- участие в собеседованиях, деловых (ролевых) играх, дискуссиях, круглых столах, конференциях;

- участие в тестировании и др.

Самостоятельная работа обучающихся во внеаудиторное время может состоять из:

- повторение лекционного материала;

- подготовки к семинарам (практическим занятиям);

- изучения учебной и научной литературы;

- изучения нормативных правовых актов (в т.ч. в электронных базах данных);

- решения задач, выданных на практических занятиях;

- подготовки к контрольным работам, тестированию и т.д.;

- подготовки к семинарам устных докладов (сообщений);

- подготовки рефератов, эссе и иных индивидуальных письменных работ по заданию преподавателя;

- выполнения курсовых работ, предусмотренных учебным планом;

- выделение наиболее сложных и проблемных вопросов по изучаемой теме, получение разъяснений и рекомендаций по данным вопросам с преподавателями кафедры на их еженедельных консультациях;

- проведение самоконтроля путем ответов на вопросы текущего контроля знаний, решения представленных в учебно-методических материалах кафедры задач, тестов;

- написания рефератов и эссе по отдельным вопросам изучаемой темы.

- подготовки к семинарам устных докладов (сообщений);

- подготовки рефератов, эссе и иных индивидуальных письменных работ по заданию преподавателя;

- выполнения курсовых работ, предусмотренных учебным планом;

- выполнения выпускных квалификационных работ и др.

- выделение наиболее сложных и проблемных вопросов по изучаемой теме, получение разъяснений и рекомендаций по данным вопросам с преподавателями кафедры на их еженедельных консультациях;

- проведение самоконтроля путем ответов на вопросы текущего контроля знаний, решения представленных в учебно-методических материалах кафедры задач, тестов;

- написания рефератов и эссе по отдельным вопросам изучаемой темы.